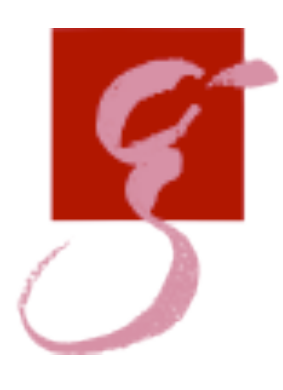

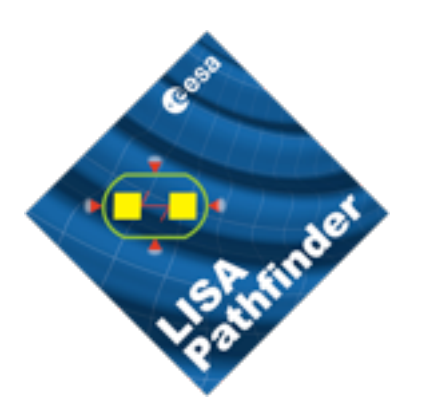

#### LPF Operations Heritage for LISA

M Hewitson for the LPF team eLISA Consortium Meeting #1, APC, 22nd October 2012

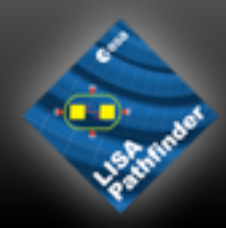

- •Overview of LPF operations
- How this may fit to LISA
- •Lessons (to be) learned

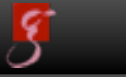

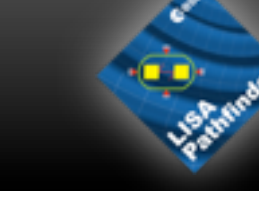

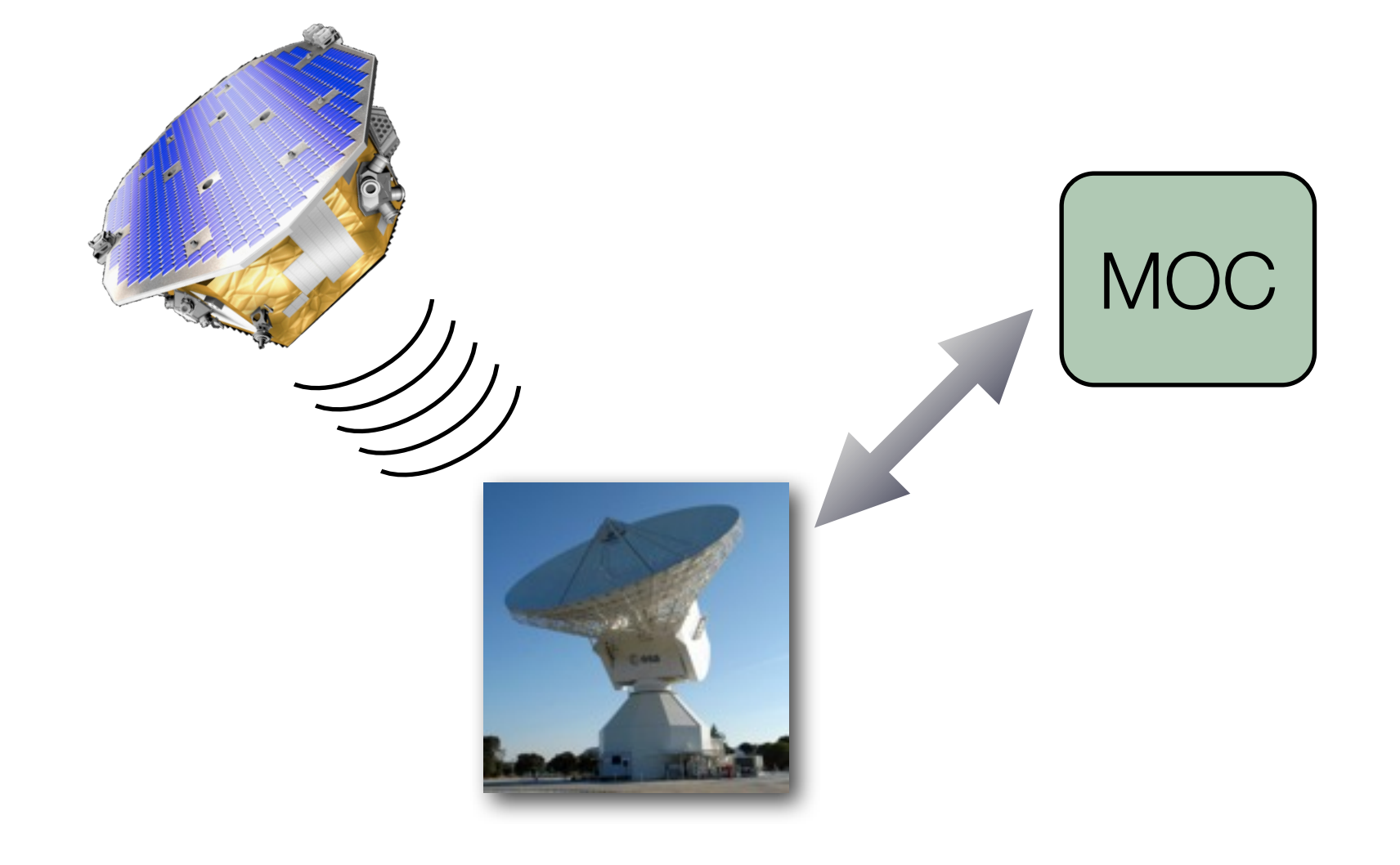

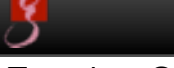

*M Hewitson, eLISA Consortium Meeting #1, APC, 22nd Oct 2012*

Tuesday, October 23, 12

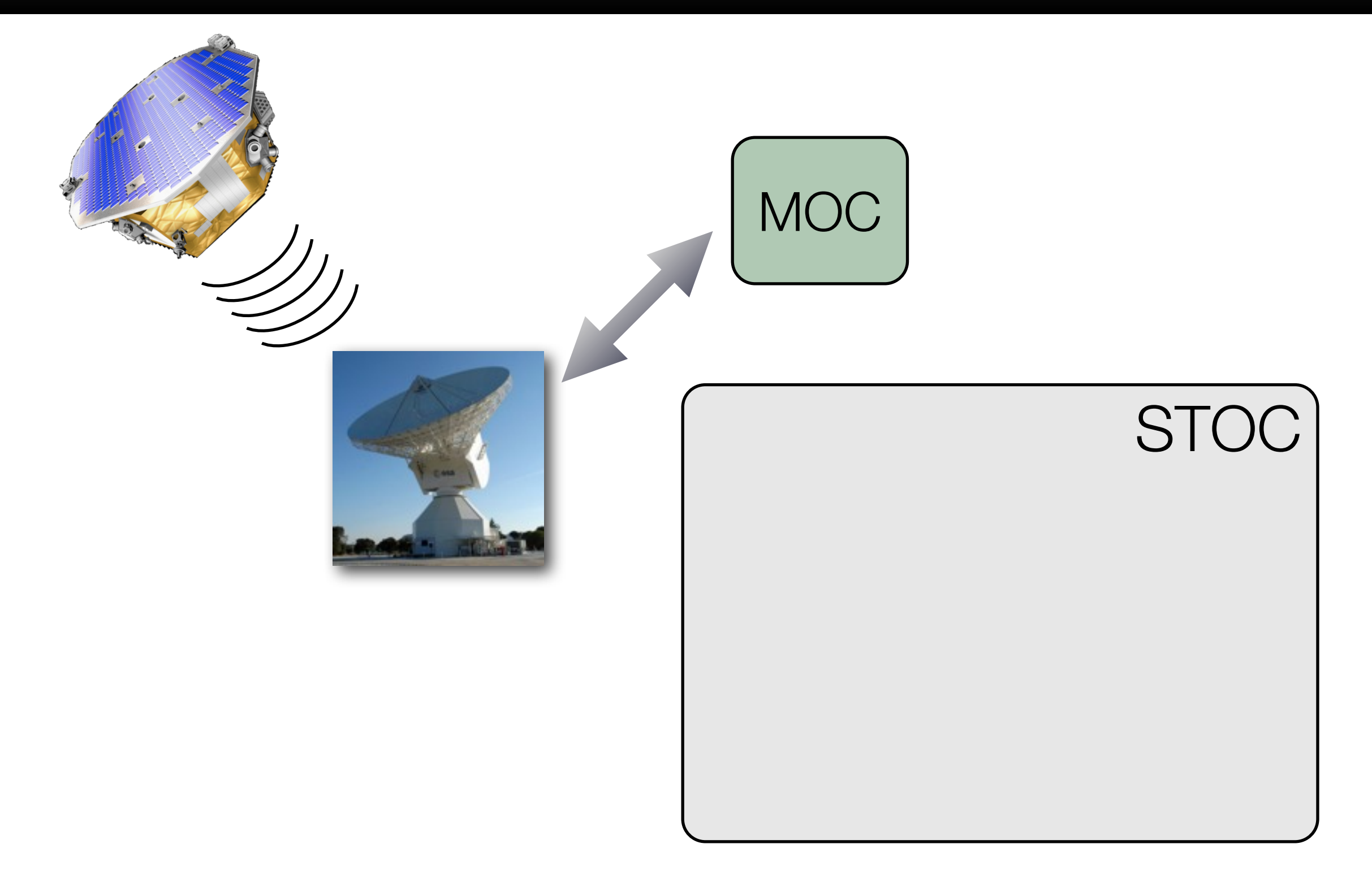

*M Hewitson, eLISA Consortium Meeting #1, APC, 22nd Oct 2012*

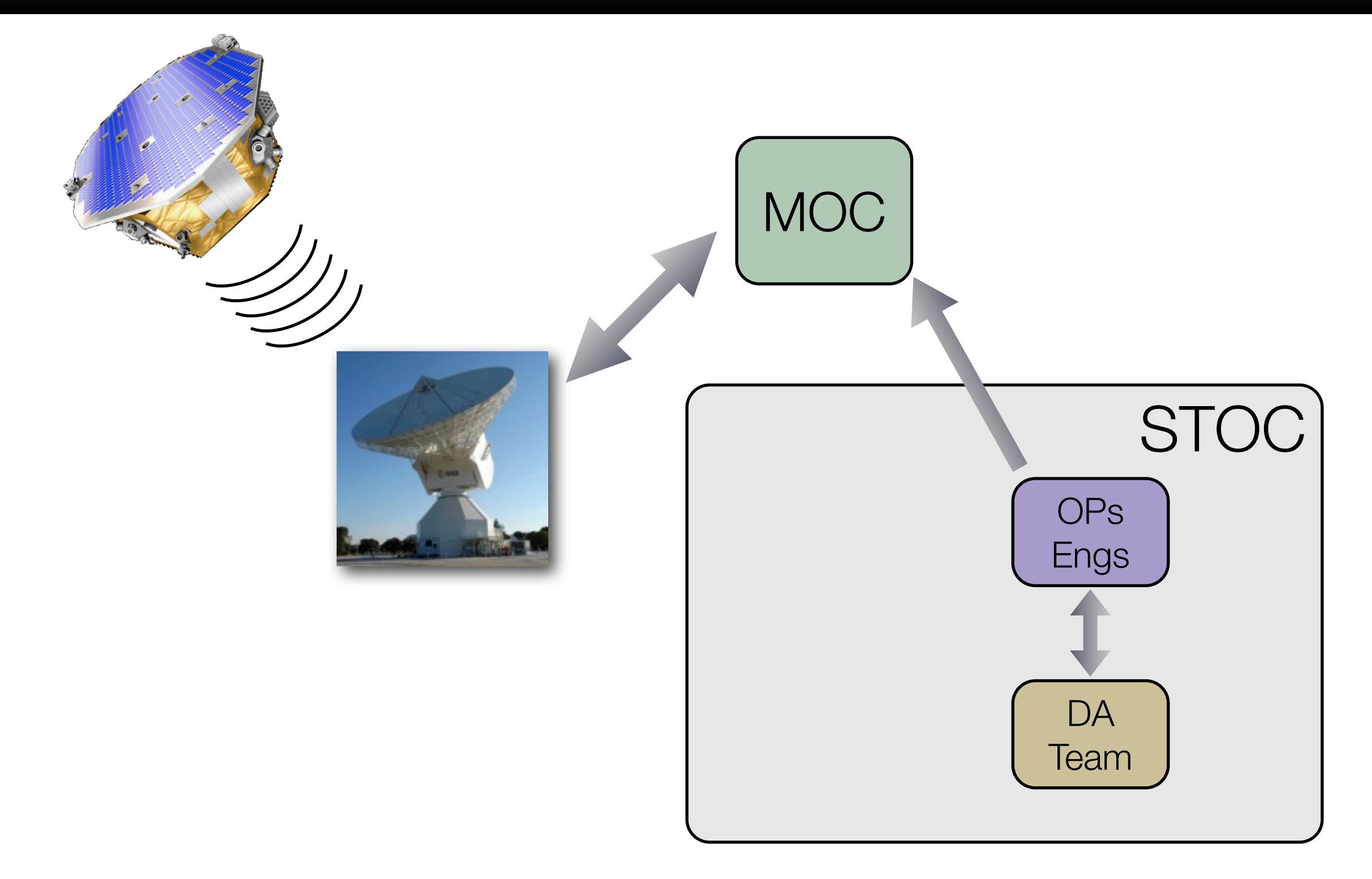

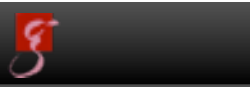

*M Hewitson, eLISA Consortium Meeting #1, APC, 22nd Oct 2012*

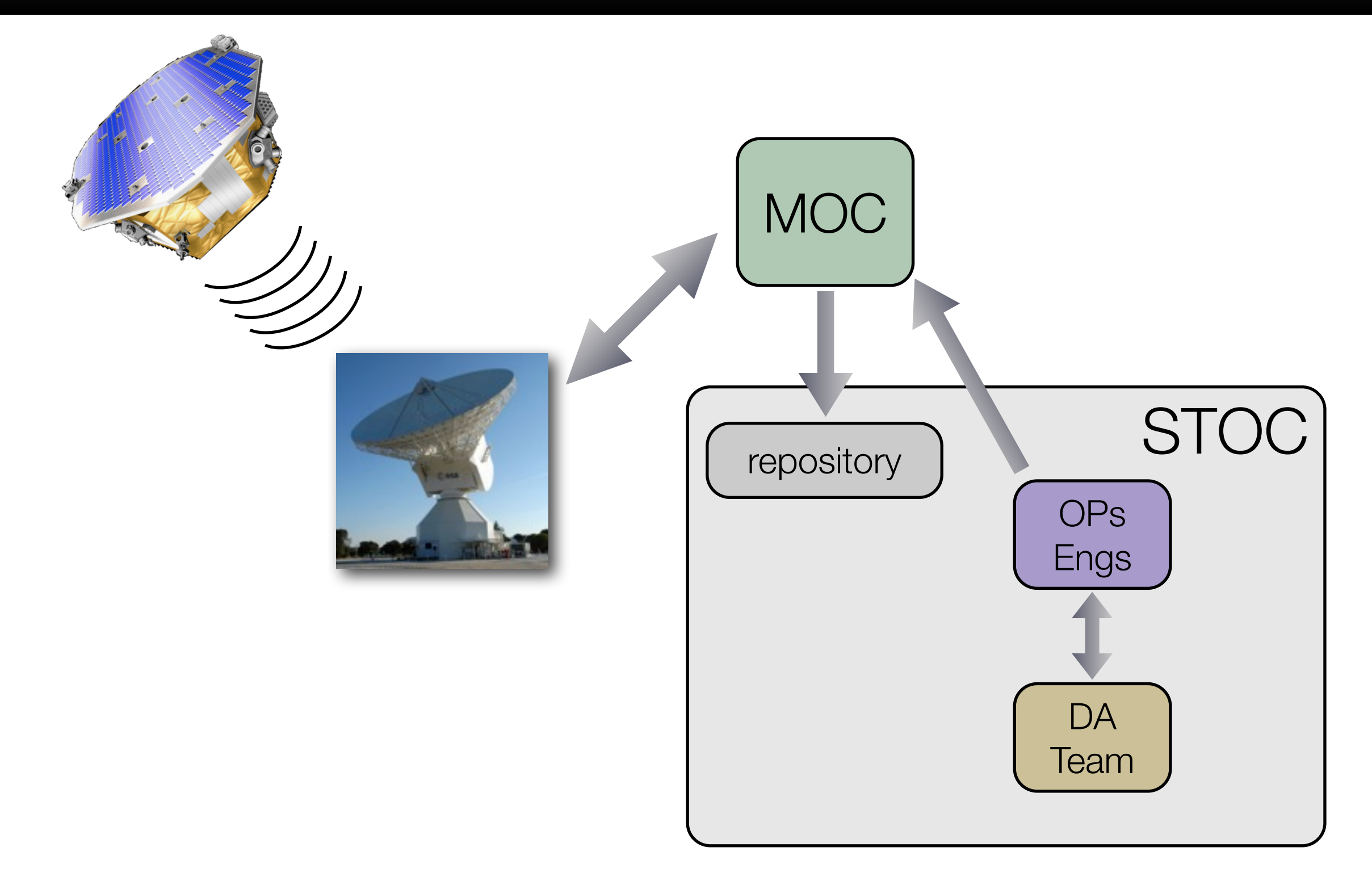

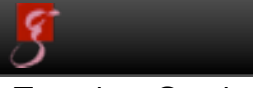

3

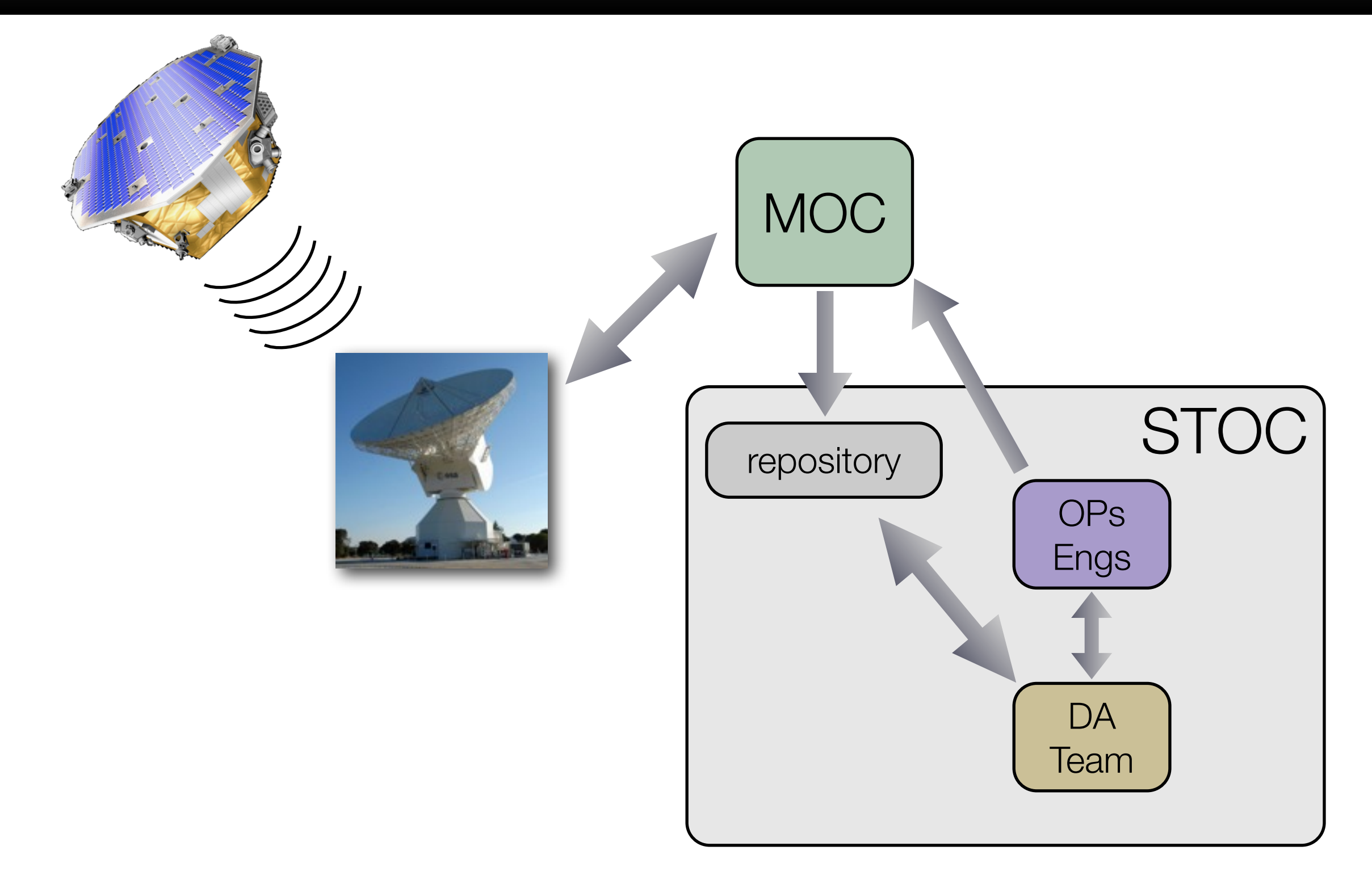

Tuesday, October 23, 12

*M Hewitson, eLISA Consortium Meeting #1, APC, 22nd Oct 2012*

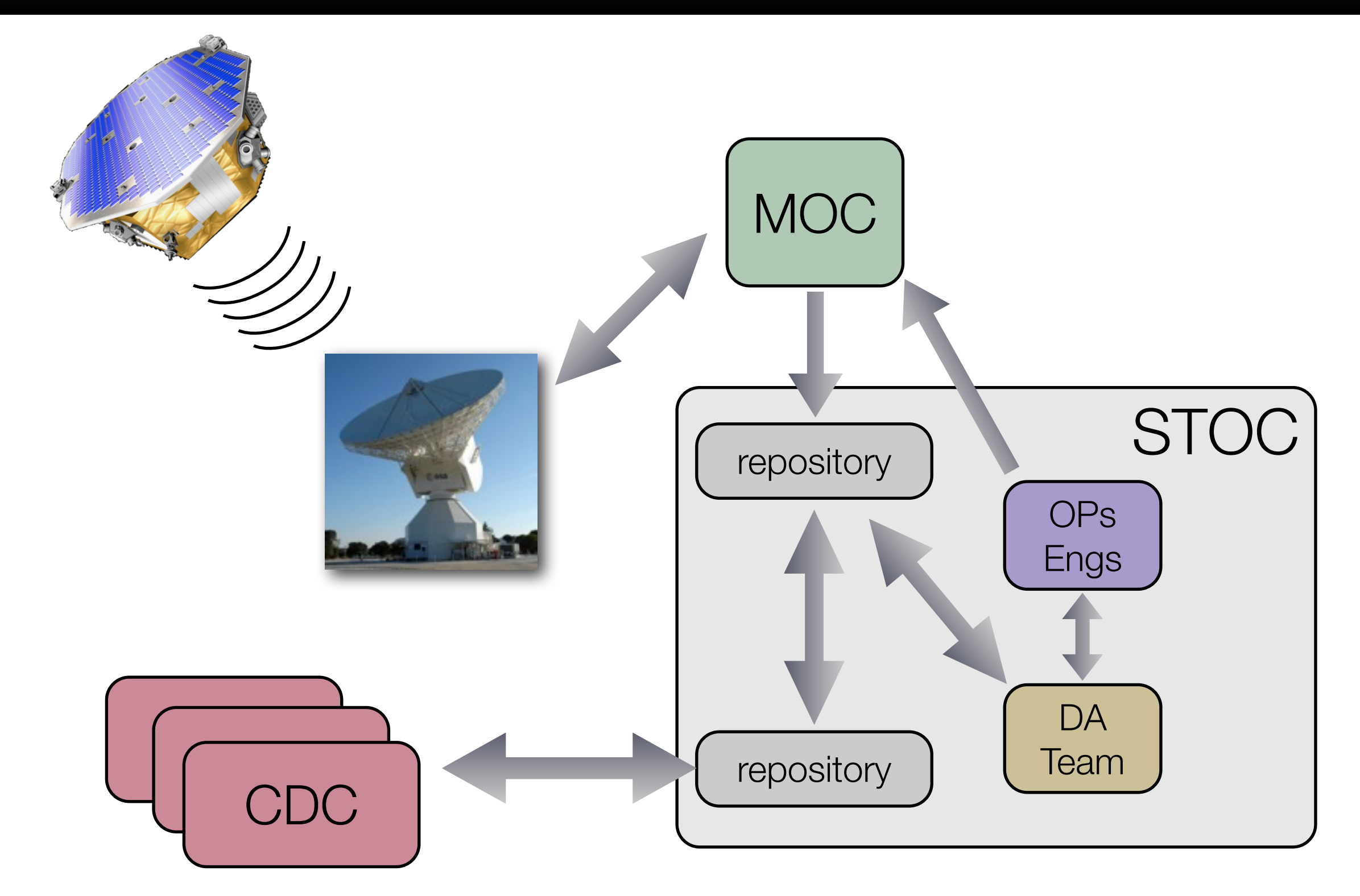

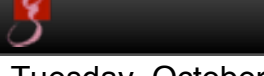

3

#### Operations timing

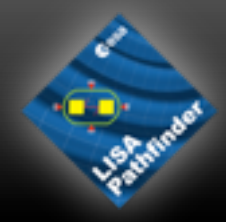

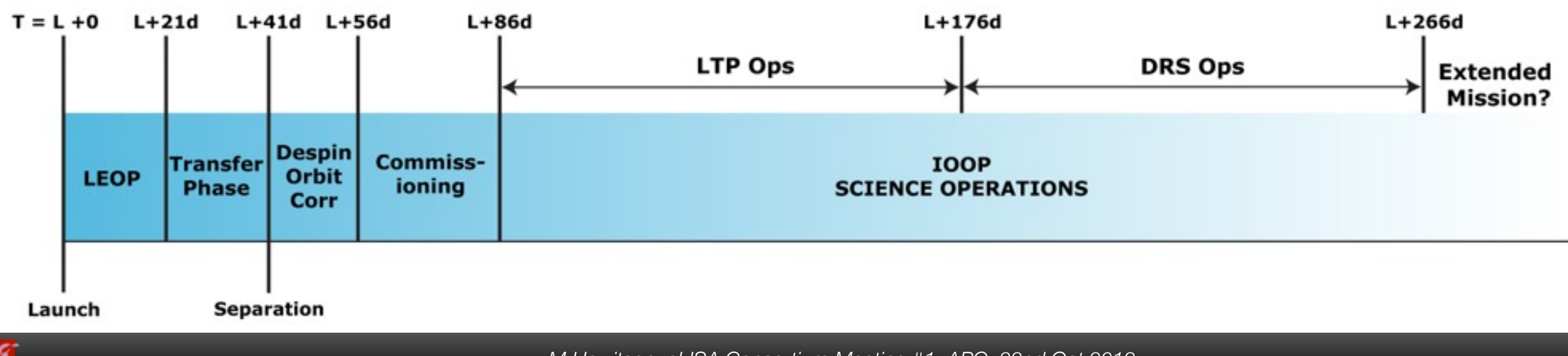

Tuesday, October 23, 12

*M Hewitson, eLISA Consortium Meeting #1, APC, 22nd Oct 2012*

#### **Operations timing**

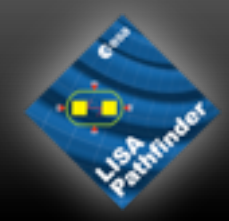

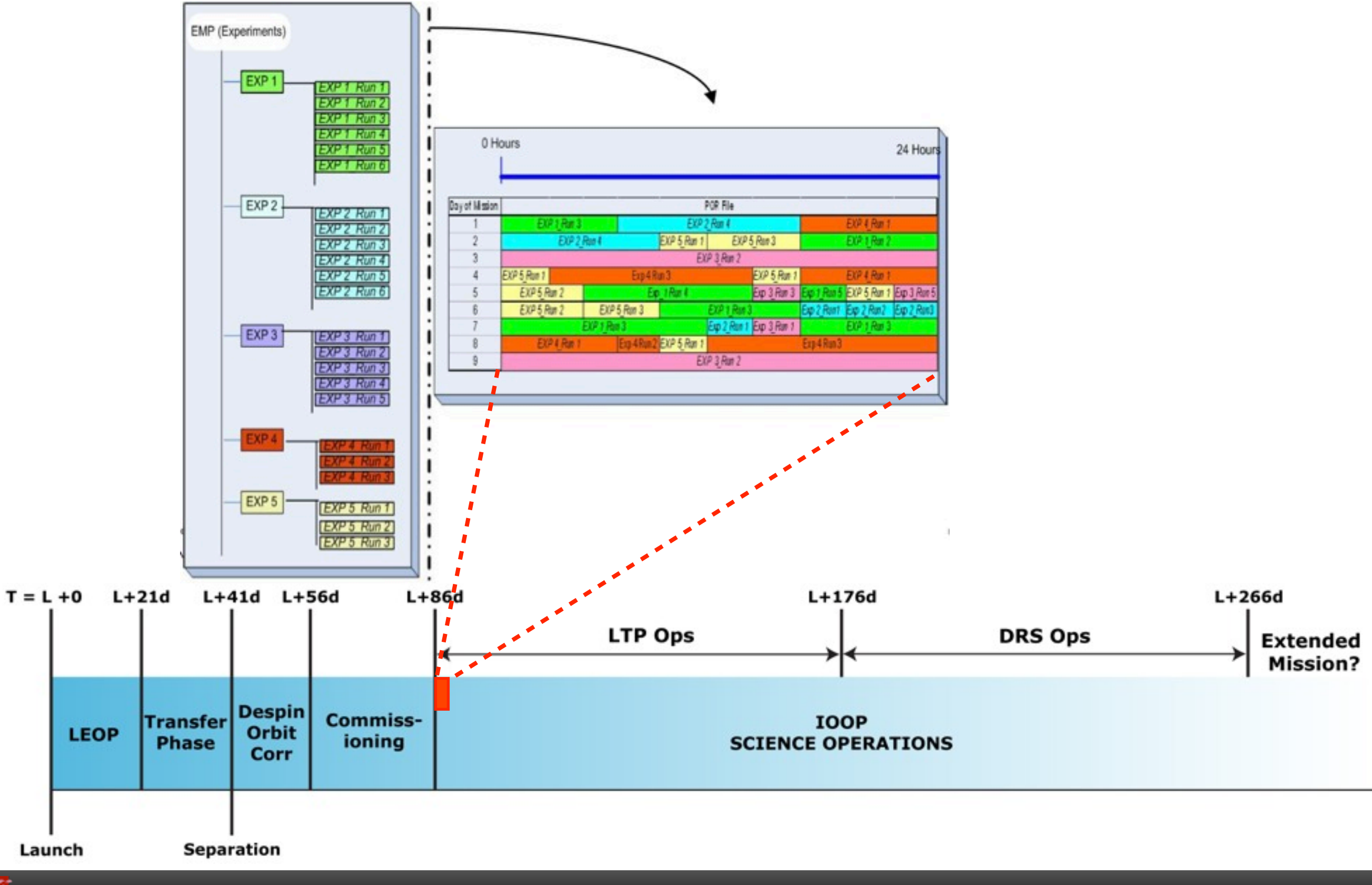

Tuesday, October 23, 12

*M Hewitson, eLISA Consortium Meeting #1, APC, 22nd Oct 2012*

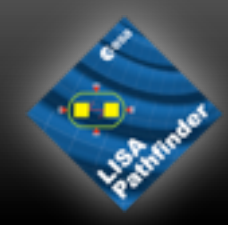

# •Data handling

- •Data analysis
- •Documentation

# **•Simulators**

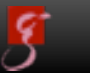

*M Hewitson, eLISA Consortium Meeting #1, APC, 22nd Oct 2012*

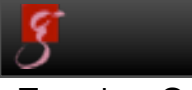

*M Hewitson, eLISA Consortium Meeting #1, APC, 22nd Oct 2012*

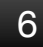

- 
- •Data is received in packets from SC at MOC
- Converted to engineering values
	- simple calibrations applied
- •Pushed into database

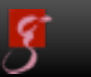

- 
- •Data is received in packets from SC at MOC
- •Converted to engineering values
	- simple calibrations applied
- •Pushed into database
- •STOC pulls the data periodically
	- •twice per day: high-priority data then consolidated

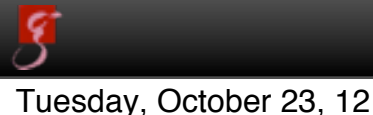

- 
- •Data is received in packets from SC at MOC
- •Converted to engineering values
	- simple calibrations applied
- •Pushed into database
- •STOC pulls the data periodically
	- •twice per day: high-priority data then consolidated
- •Data is converted to LTPDA objects and pushed into LTPDA repository

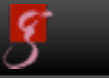

- 
- •Data is received in packets from SC at MOC
- •Converted to engineering values
	- simple calibrations applied
- •Pushed into database
- •STOC pulls the data periodically
	- •twice per day: high-priority data then consolidated
- •Data is converted to LTPDA objects and pushed into LTPDA repository
- •From there data is pushed to external LTPDA repository where external scientists can access it

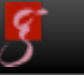

- 
- •Data is received in packets from SC at MOC
- •Converted to engineering values
	- simple calibrations applied
- •Pushed into database
- •STOC pulls the data periodically
	- •twice per day: high-priority data then consolidated
- •Data is converted to LTPDA objects and pushed into LTPDA repository
- •From there data is pushed to external LTPDA repository where external scientists can access it
- •Data is also pushed to the ESA archive

#### **Telemetry**

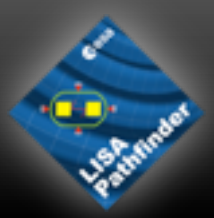

- A huge number of 'parameters' are available on-board LPF
	- about 51,000 in all
	- typical science parameter set is about 100 parameters
- These all have names which need to be learned
- They all should have units and descriptions
	- part of the validation process to ensure this, though it's typically the end user (DA team) who finds the problems
- We have a very limited bandwidth for downloading data
	- decide before-hand which sets of parameters to downlink

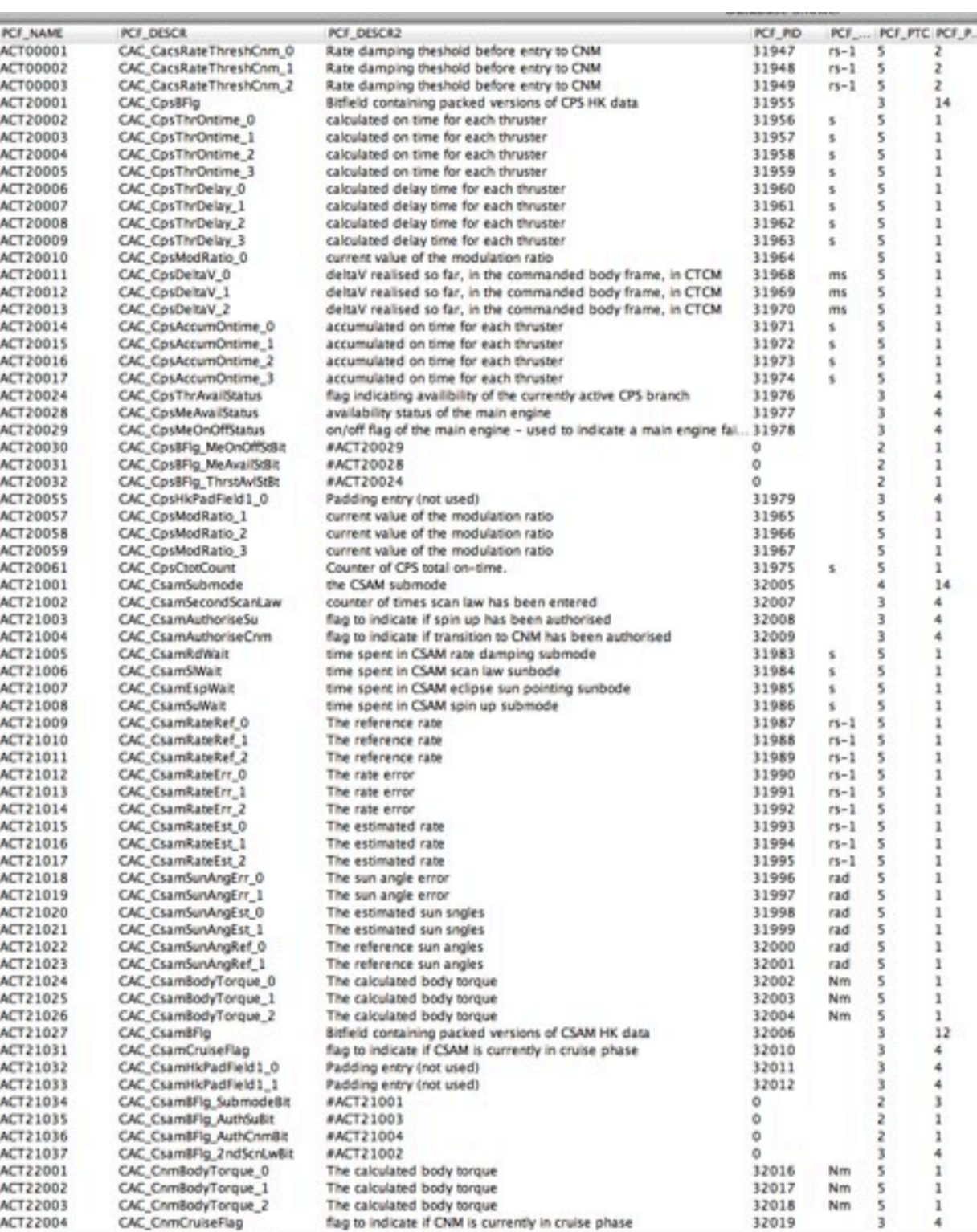

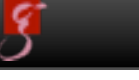

#### Data Repository

- The LPF DA repository is a database backend (MySQI with a web-interface and a MATLAB client interface
- Parameters are stored in discrete chunks of time
- We will generate many objects
	- raw data and analysis products
- Good meta-data for searching is essential

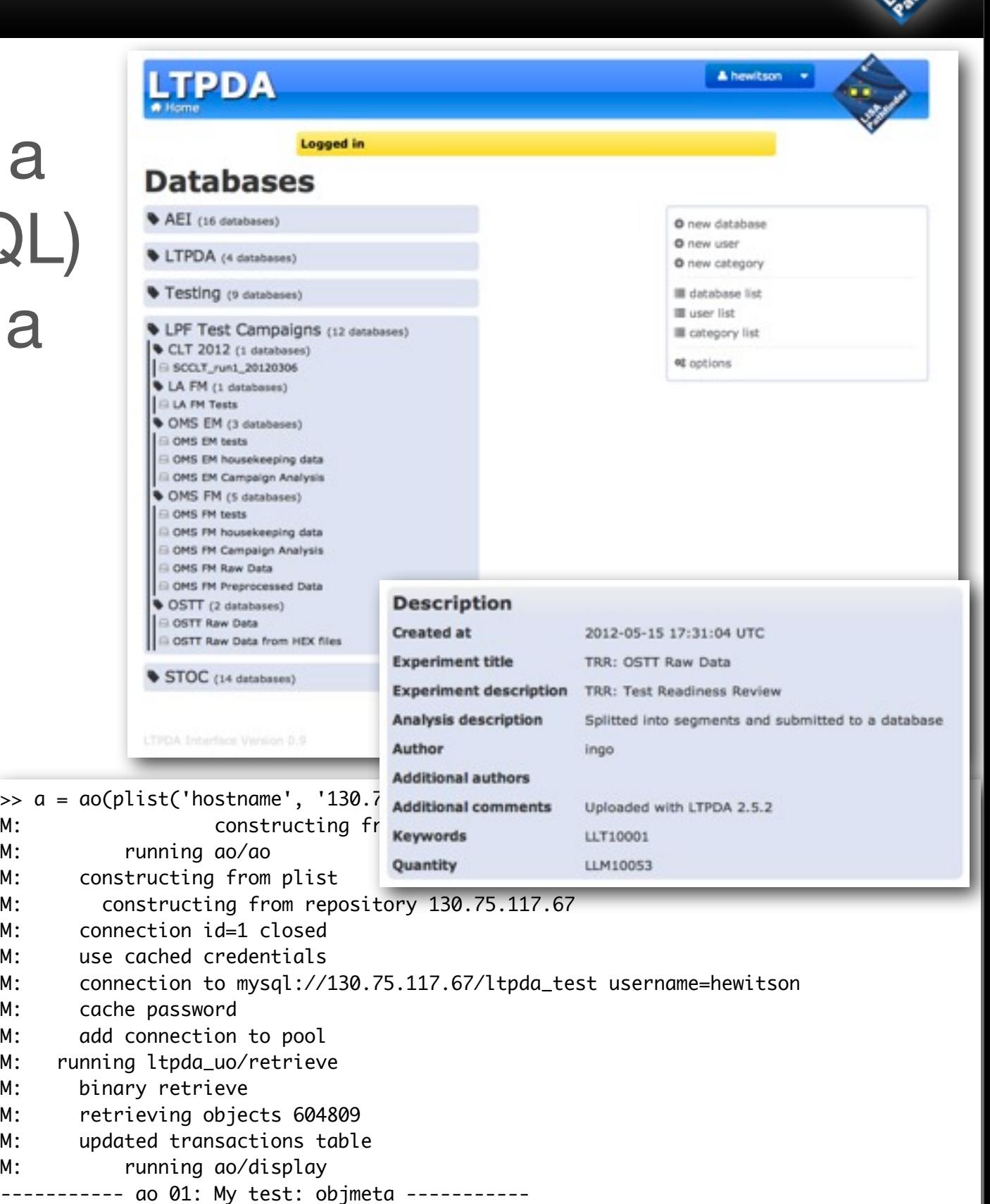

name: My test: objmeta

data: (1,-0.401021818931651) (2,-0.950917208714911) (3,0.158083762190679)

*M Hewitson, eLISA Cons* (4,0.838654812586061) (5,-0.0682957451436672) ...

- •toolbox algorithms
- collection of pipelines
- interface with data repository
- interface with mission database

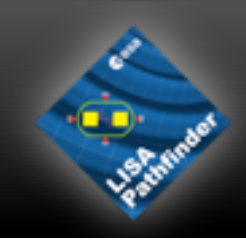

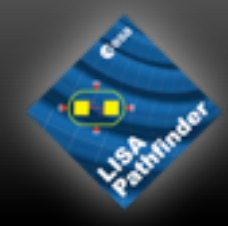

#### MATLAB

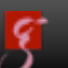

*M Hewitson, eLISA Consortium Meeting #1, APC, 22nd Oct 2012*

Tuesday, October 23, 12

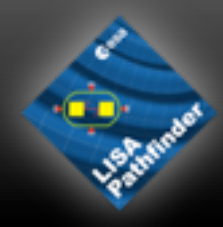

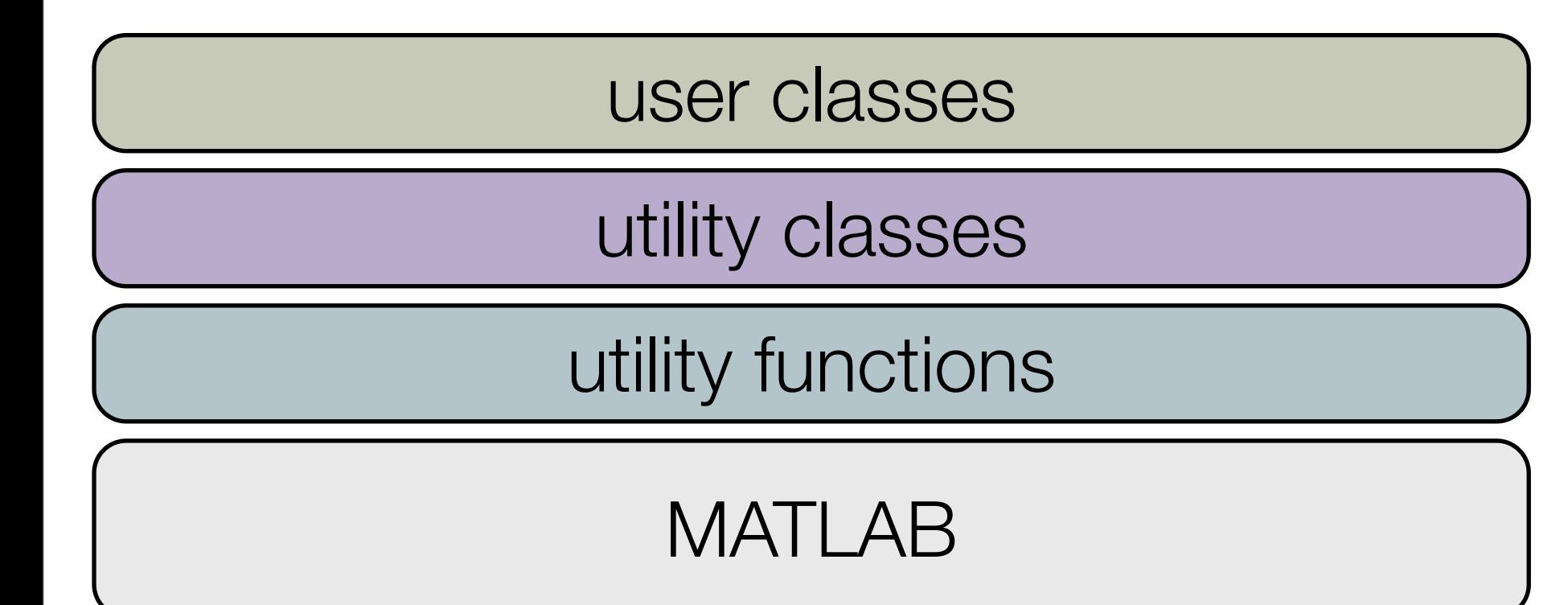

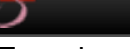

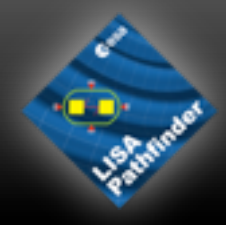

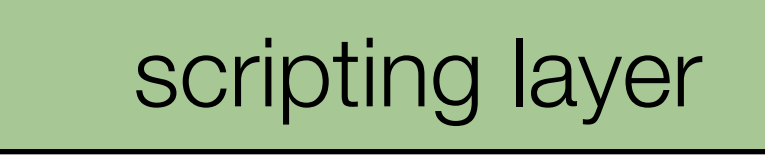

user classes

utility classes

utility functions

#### MATLAB

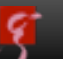

*M Hewitson, eLISA Consortium Meeting #1, APC, 22nd Oct 2012*

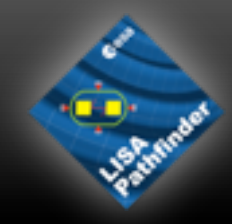

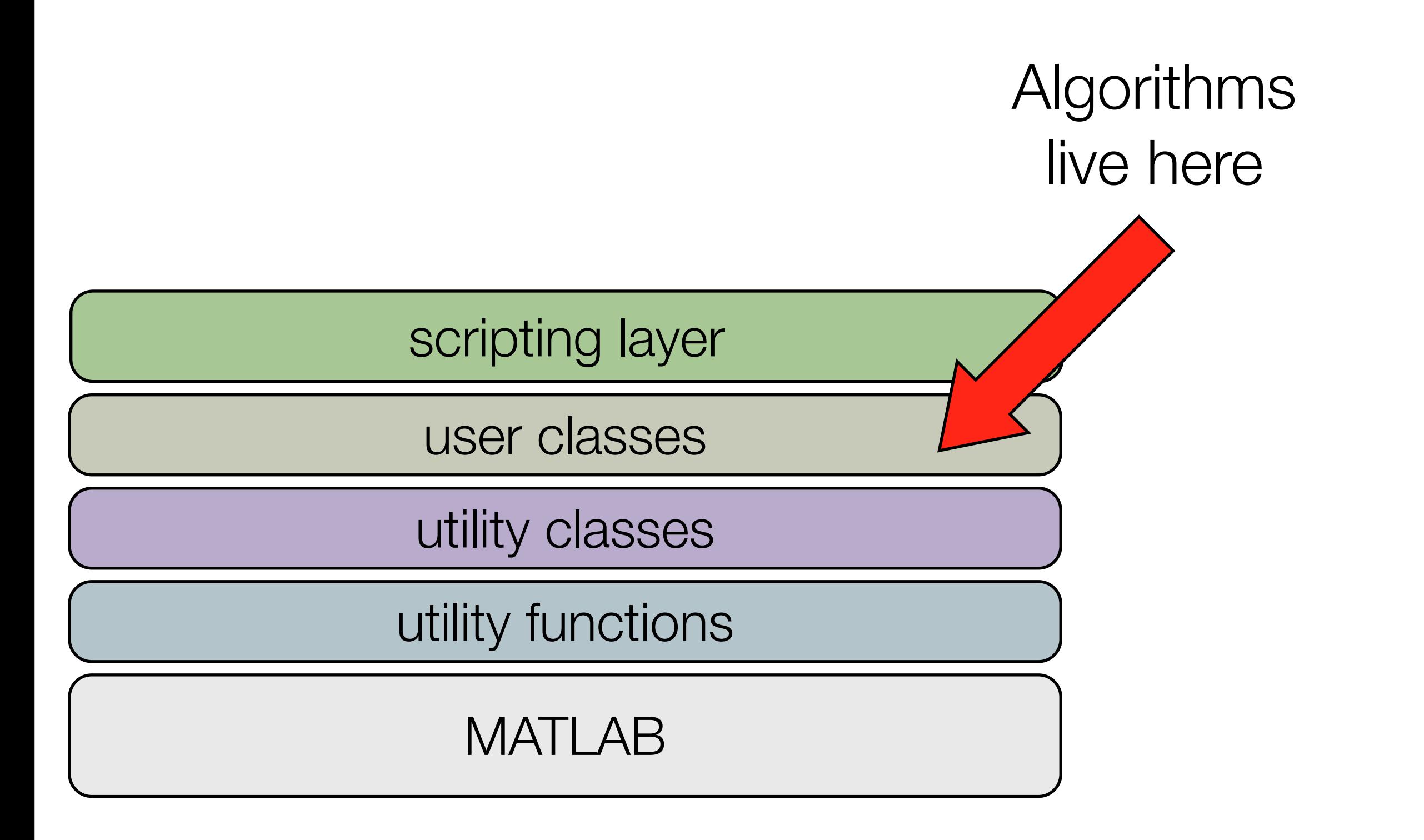

*M Hewitson, eLISA Consortium Meeting #1, APC, 22nd Oct 2012*

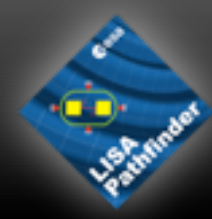

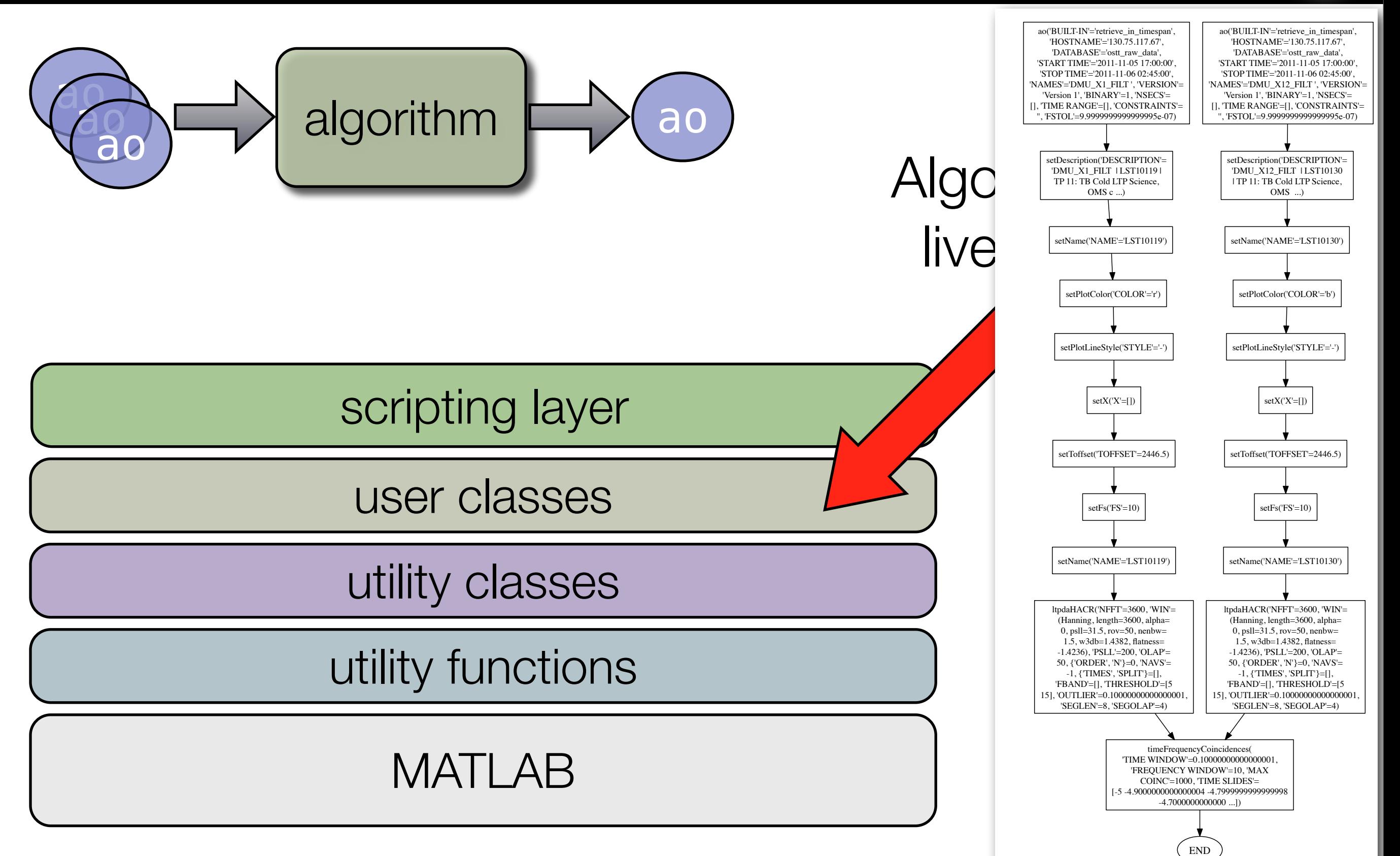

#### *M Hewitson, eLISA Consortium Meeting #1, APC, 22nd Oct 2012*

# Algorithms

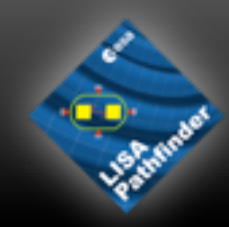

#### •We have many classes of objects •Each class of object has algorithms

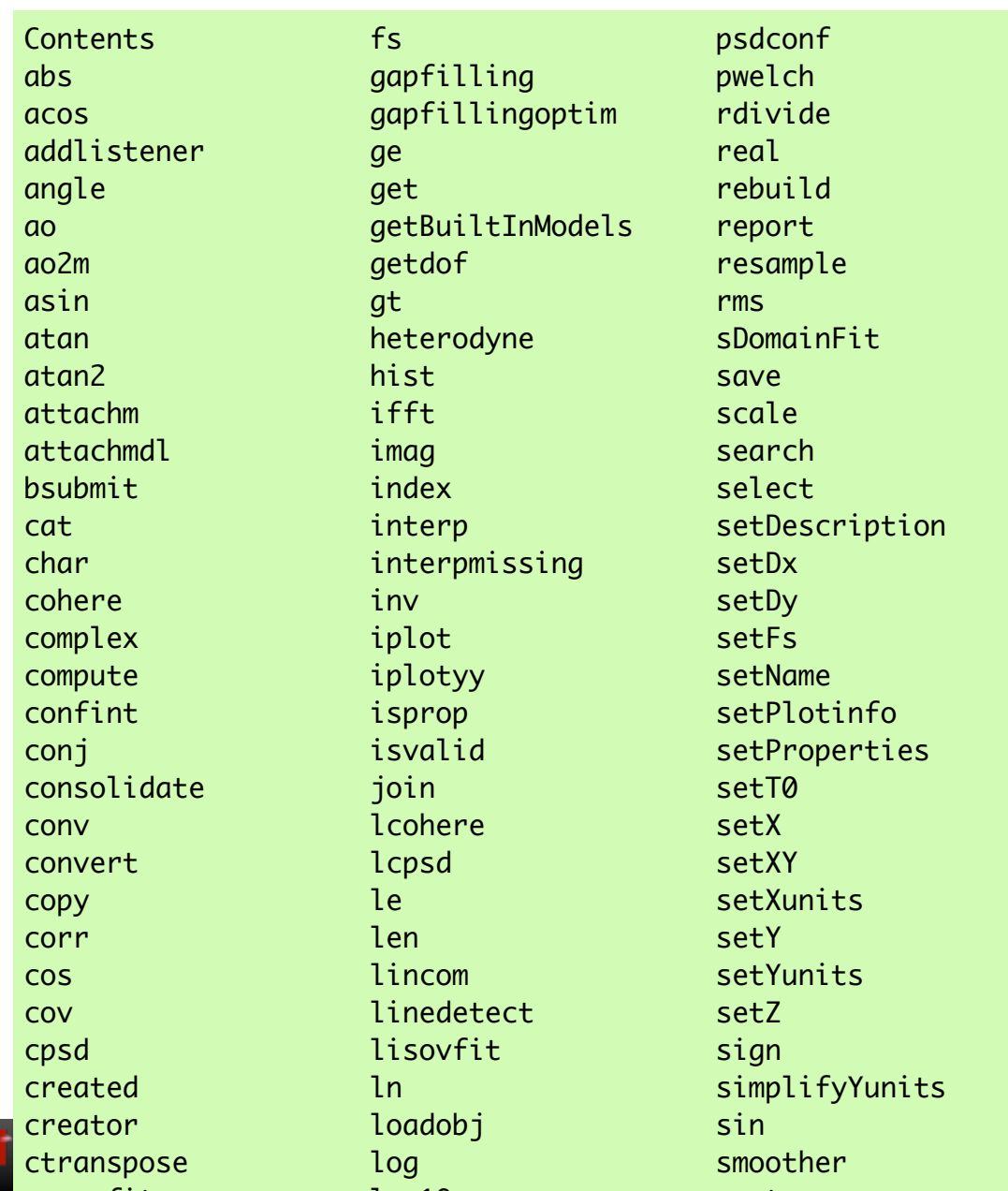

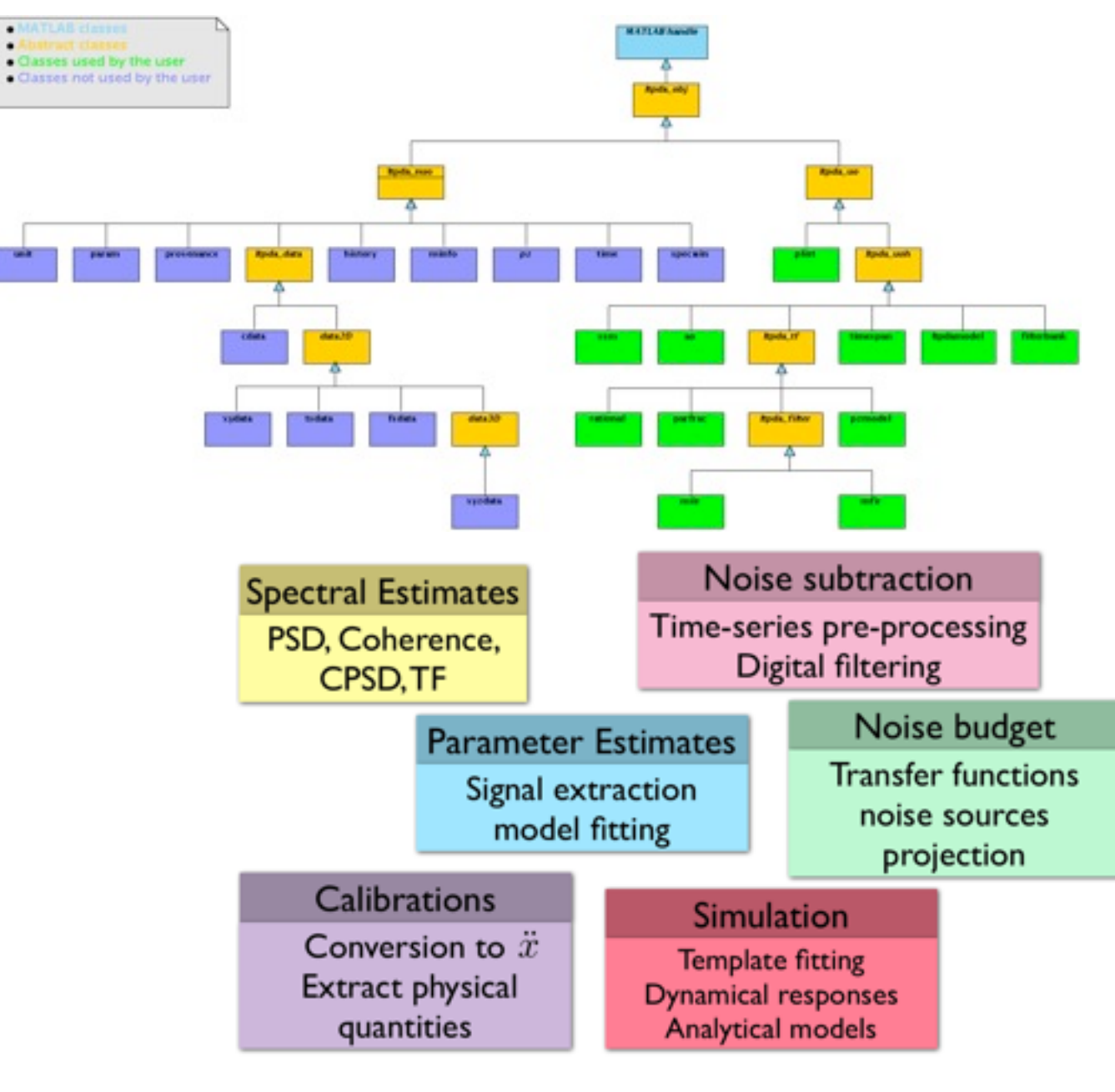

*M Hewitson, eLISA Consortium Meeting #1, APC, 22nd Oct 2012*

curve fit is a sort in the 1990 south of the contract of the sort in the sort in the sort in the sort in the sort in the sort in the sort in the sort in the sort in the sort in the sort in the sort in the sort in the sort curve fit  $\mathcal{L}$  is a set of  $\mathcal{L}$  is defined as  $\mathcal{L}$ 

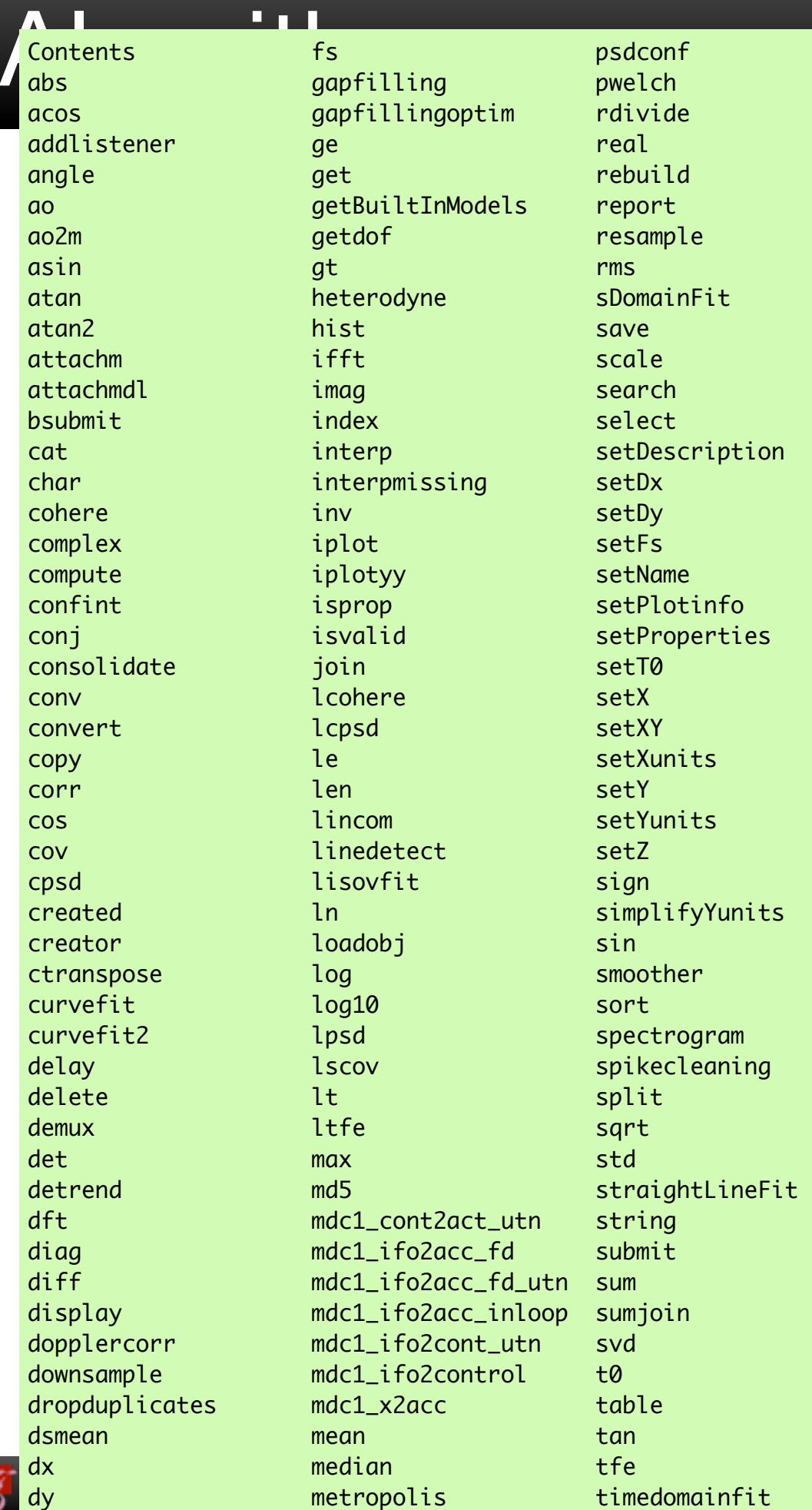

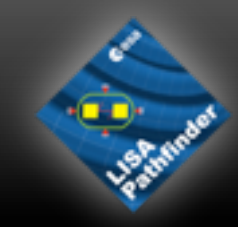

# be ses of objects<br>• Linas algorithms

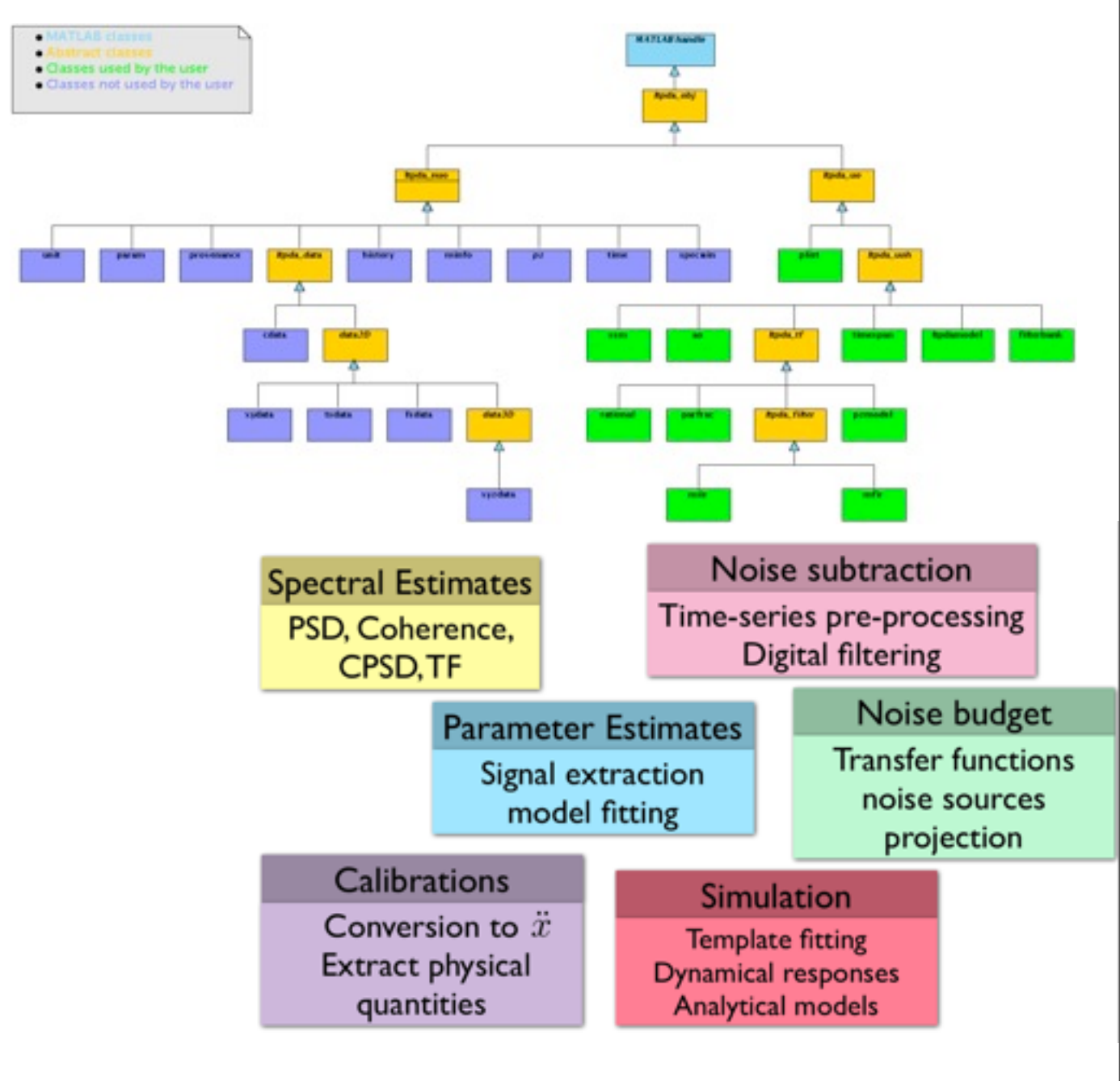

*M Hewitson, eLISA Consortium Meeting #1, APC, 22nd Oct 2012*

Tuesday, October 23, 12  $\mathbf{e}$ 

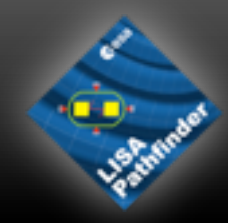

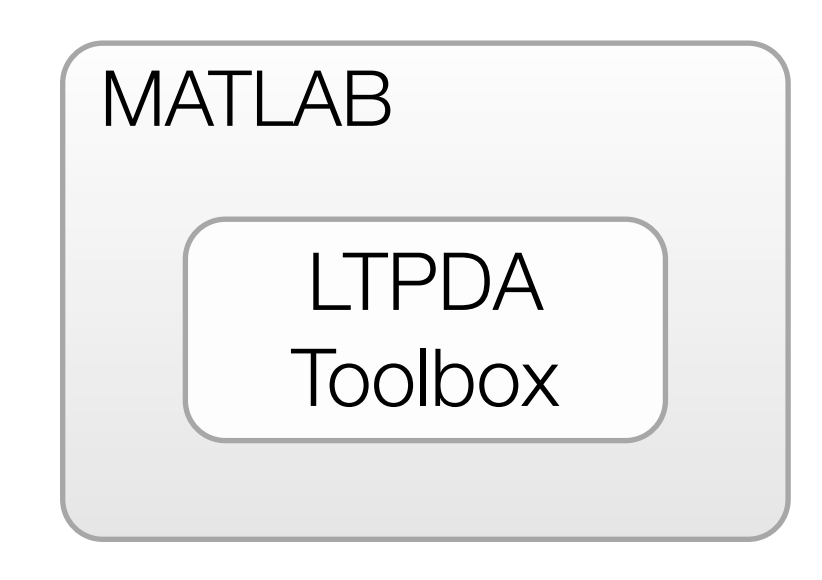

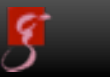

*M Hewitson, eLISA Consortium Meeting #1, APC, 22nd Oct 2012*

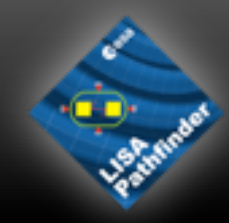

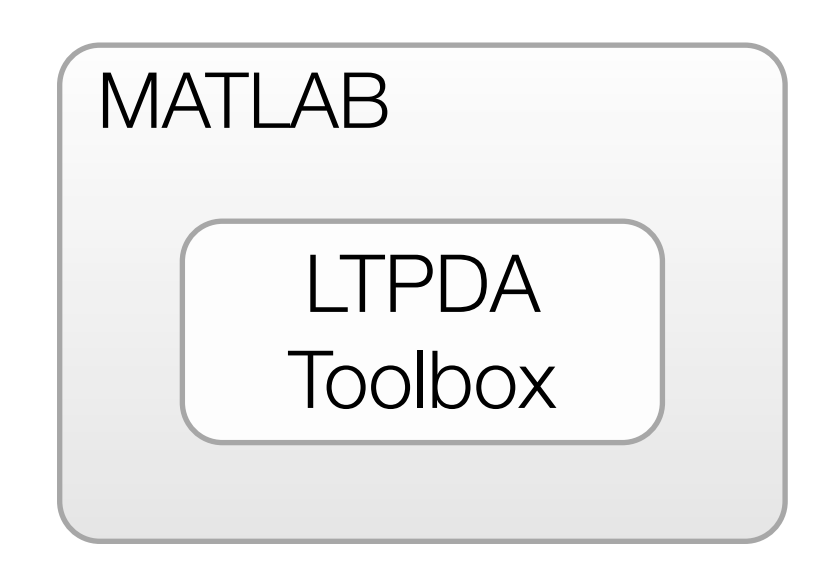

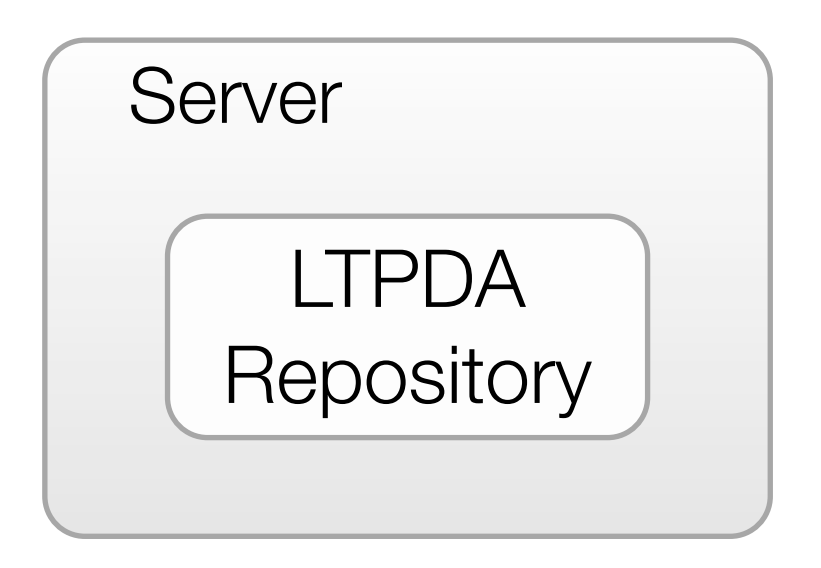

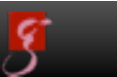

*M Hewitson, eLISA Consortium Meeting #1, APC, 22nd Oct 2012*

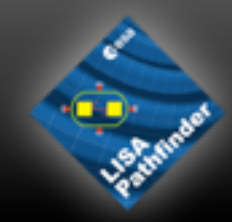

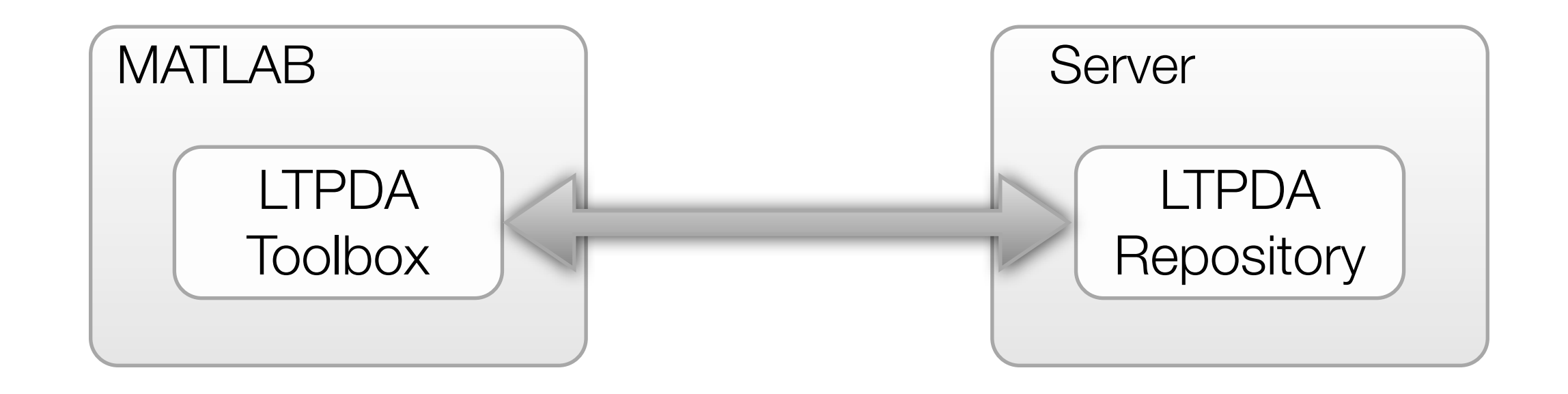

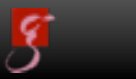

*M Hewitson, eLISA Consortium Meeting #1, APC, 22nd Oct 2012*

### Getting Data

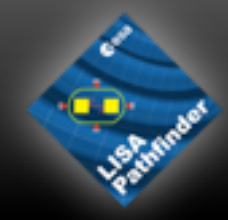

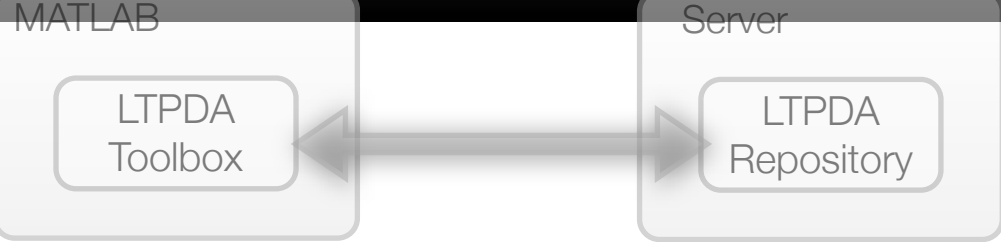

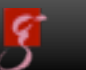

*M Hewitson, eLISA Consortium Meeting #1, APC, 22nd Oct 2012*

#### Getting Data MATLAB Server

LTPDA **Repository** 

LTPDA **Toolbox** 

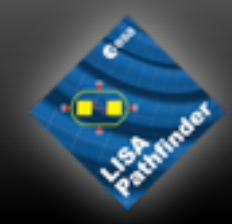

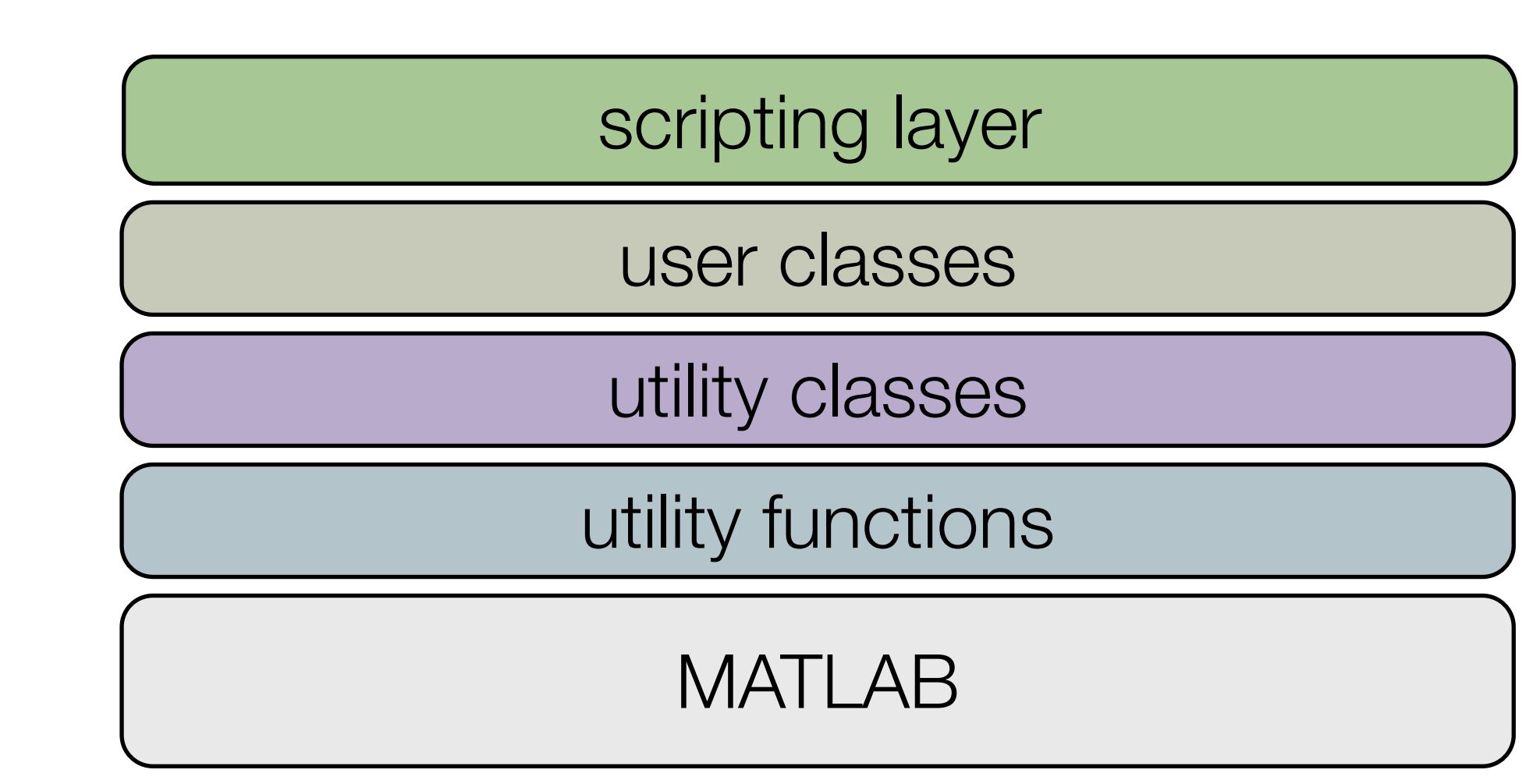

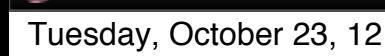

*M Hewitson, eLISA Consortium Meeting #1, APC, 22nd Oct 2012*

#### Getting Data MATLAB Server

LTPDA **Toolbox** 

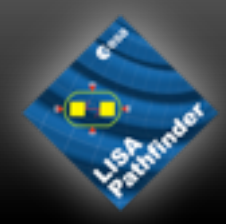

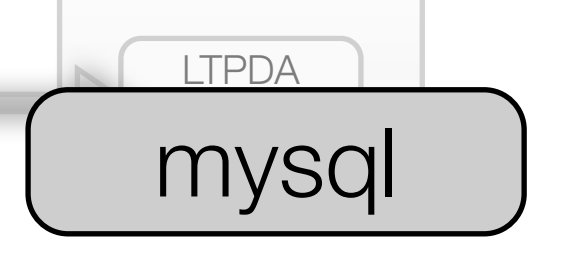

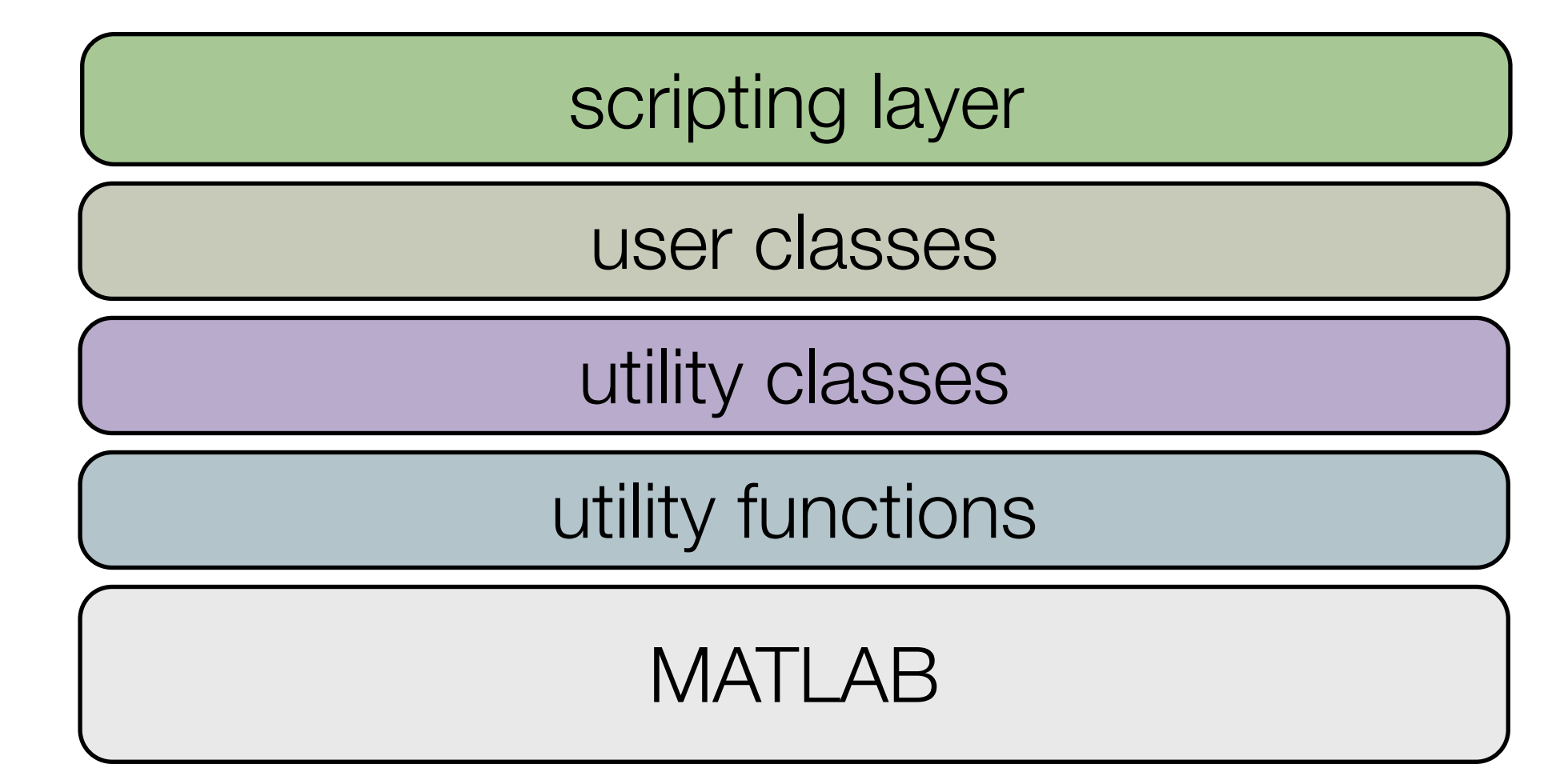

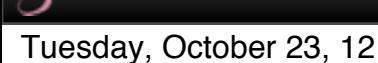

*M Hewitson, eLISA Consortium Meeting #1, APC, 22nd Oct 2012*

#### Getting Data MATLAB

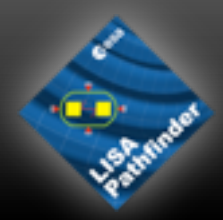

LTPDA **Toolbox** 

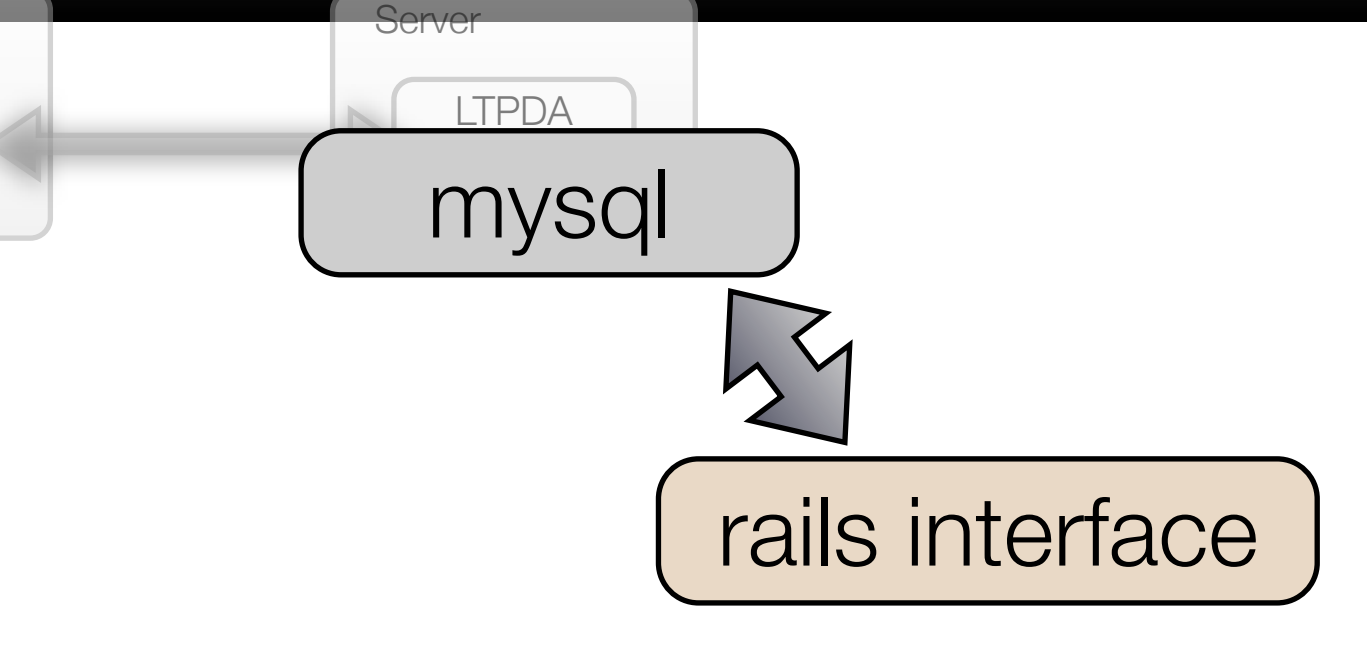

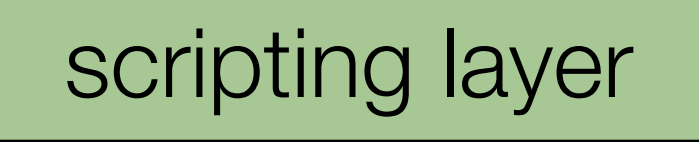

user classes

utility classes

utility functions

#### MATLAB

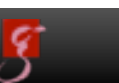

*M Hewitson, eLISA Consortium Meeting #1, APC, 22nd Oct 2012*

#### Getting Data MATLAB

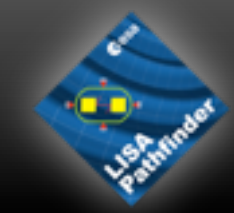

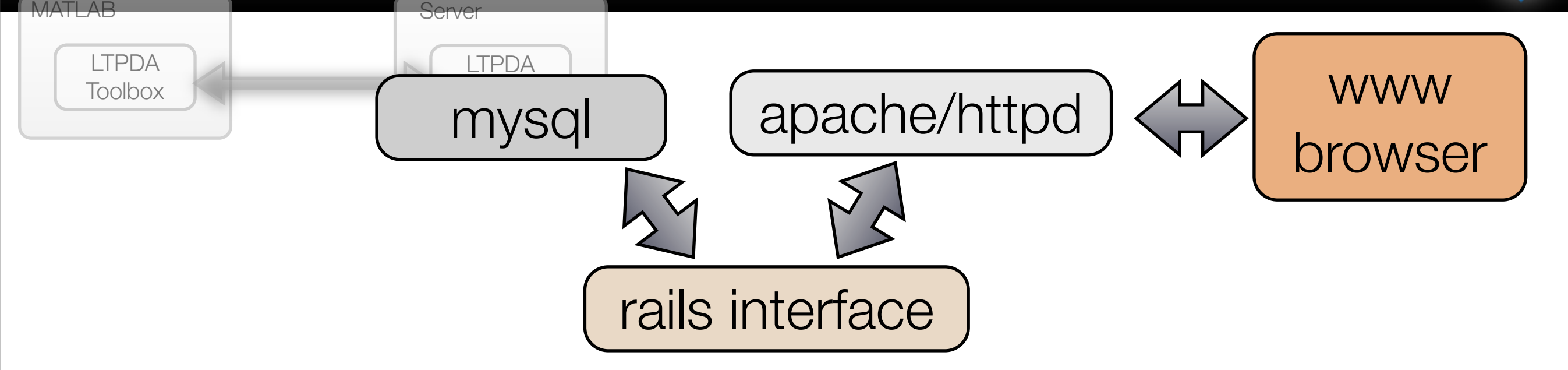

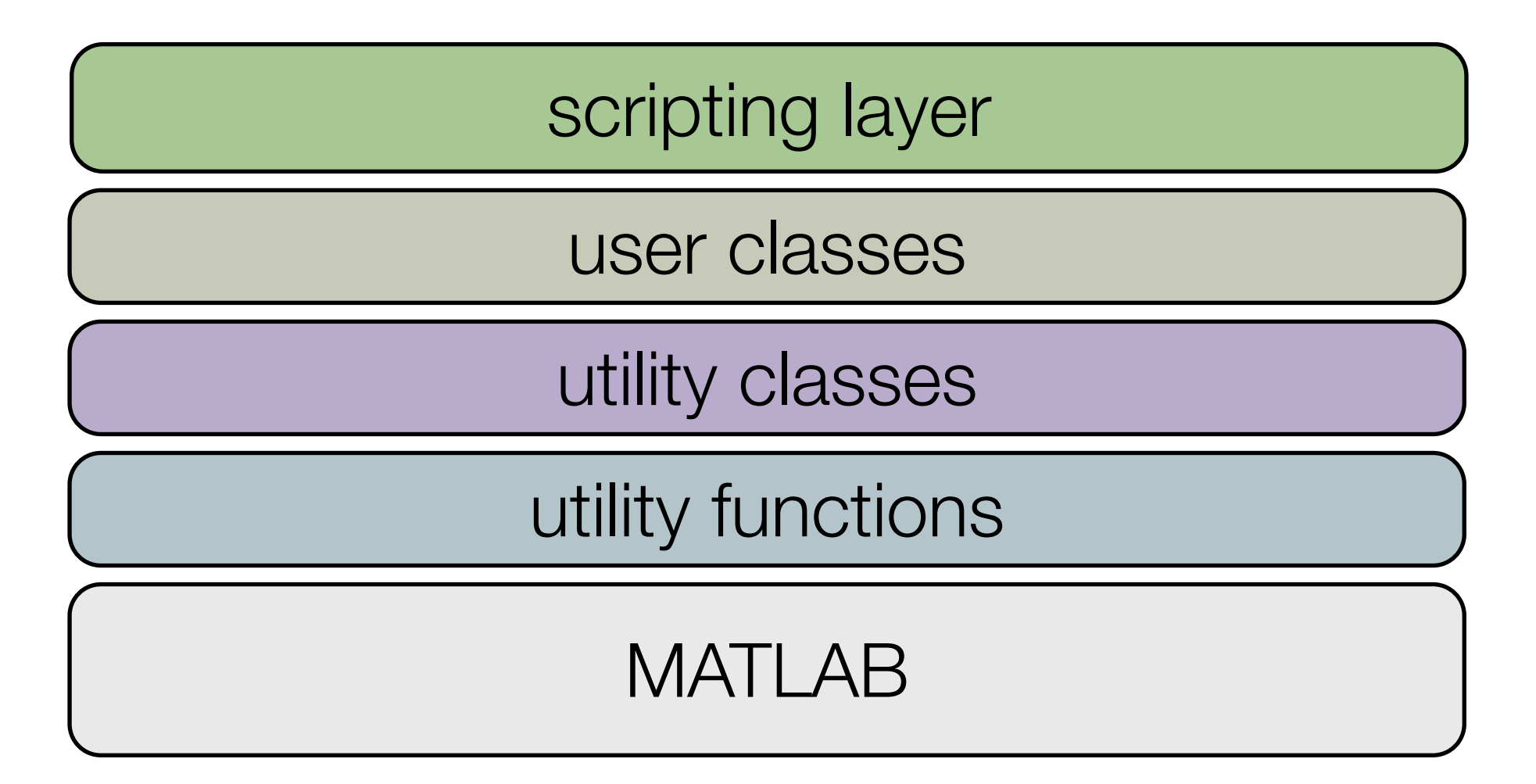

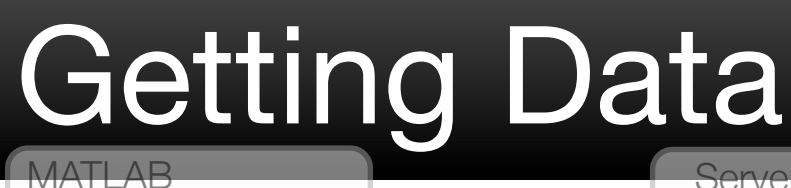

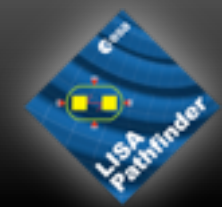

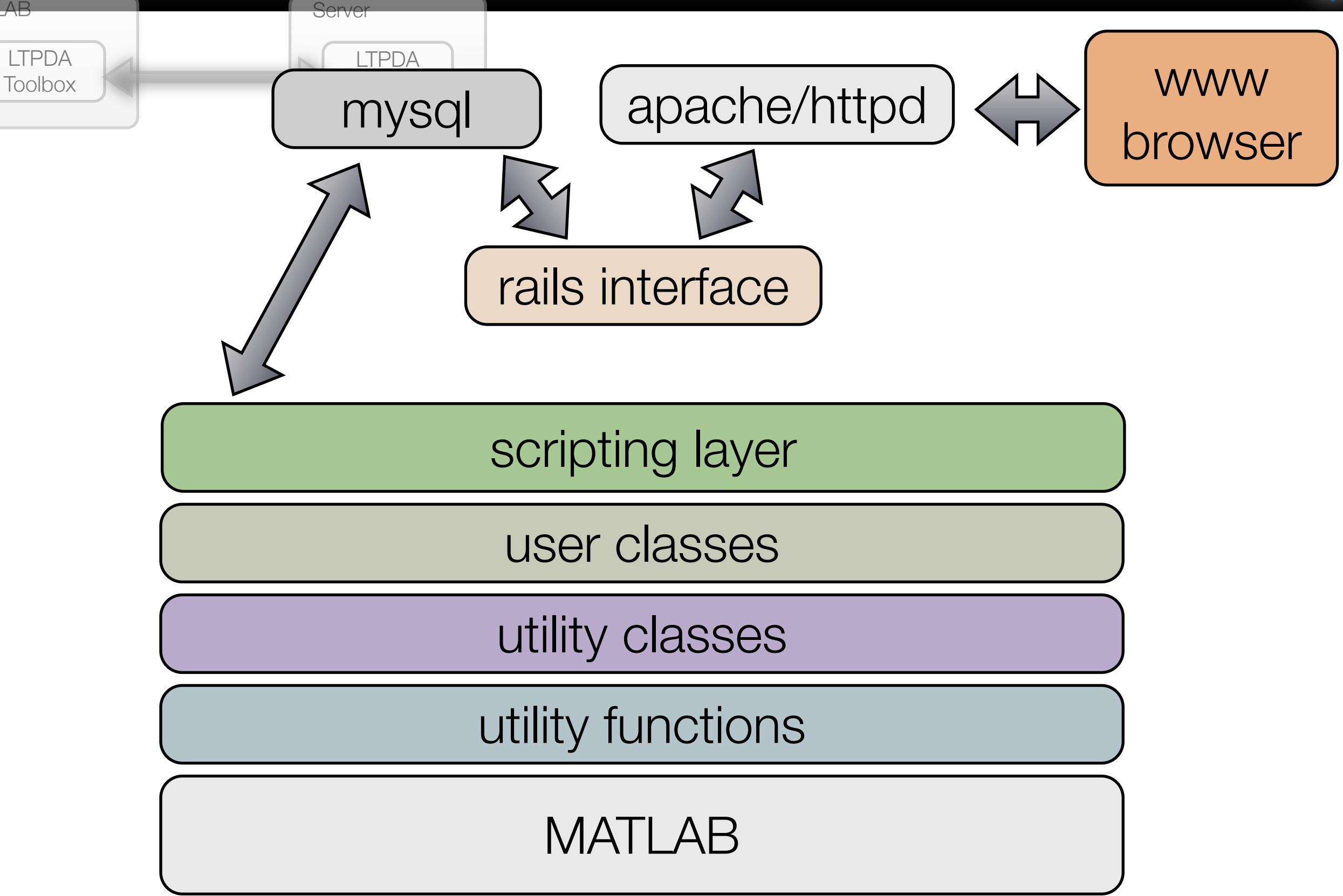

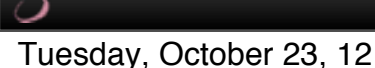
# Pipelines

A pipeline represents a set of processing steps which, together, accomplish a particular aim

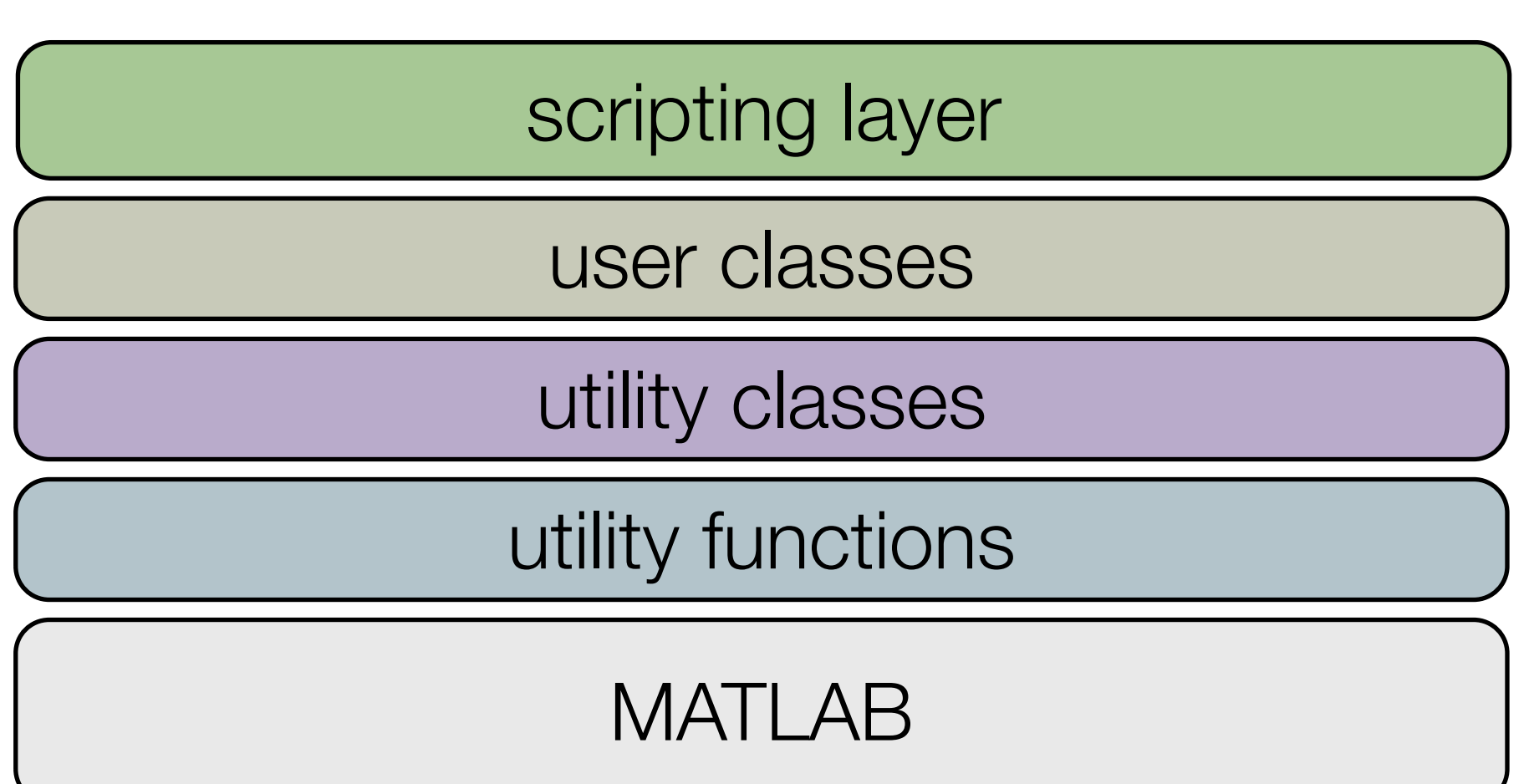

*M Hewitson, eLISA Consortium Meeting #1, APC, 22nd Oct 2012*

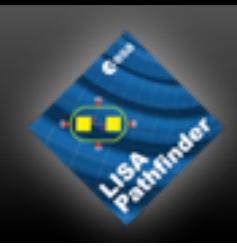

# Pipelines

A pipeline represents a set of processing steps which, together, accomplish a particular aim

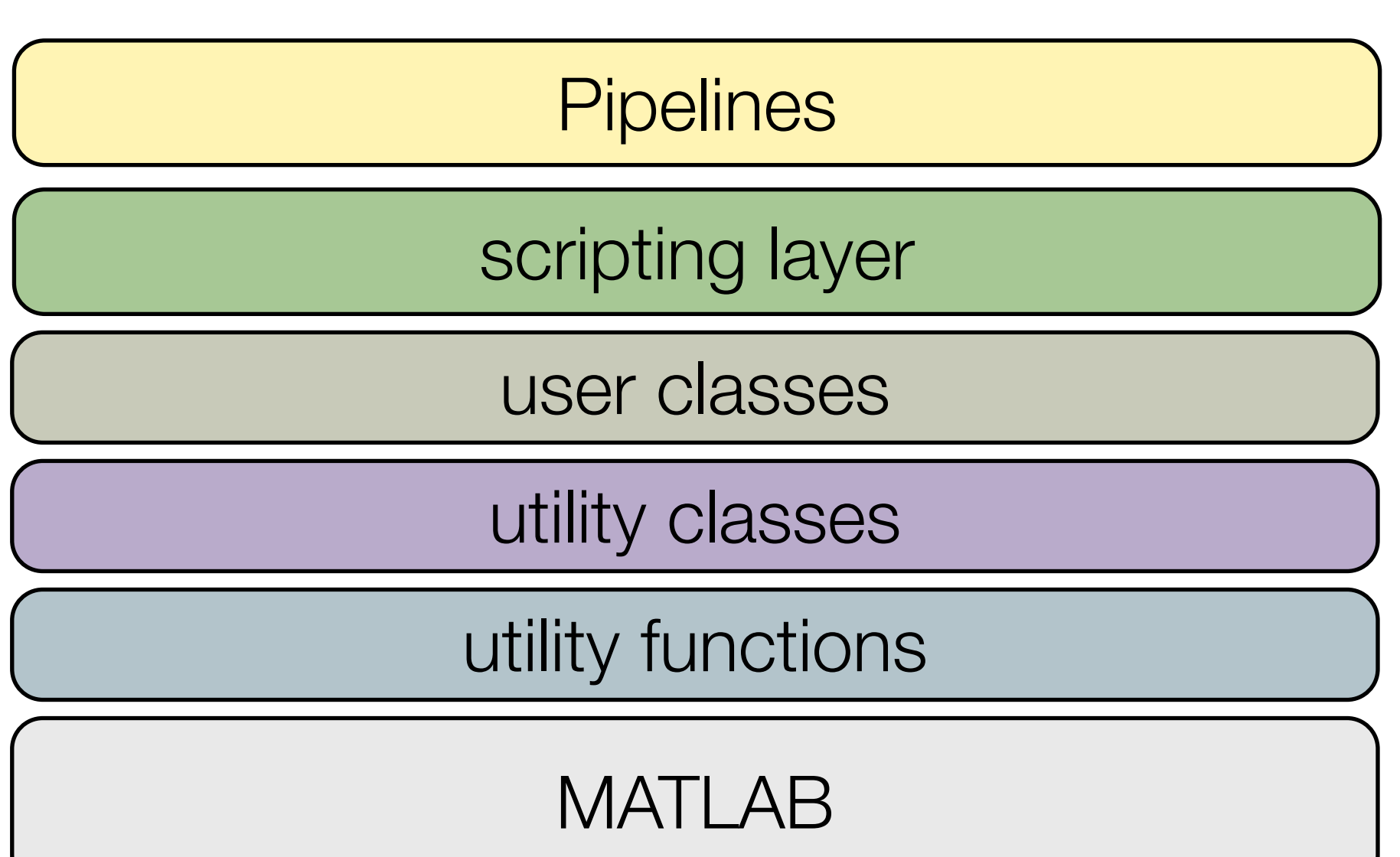

# Pipelines

- We create pipelines designed for particular investigations:
	- quicklook of any investigation
	- conversion to acceleration (inv00001)
	- linear fit of x-axis sys id investigation (inv1001)
	- mcmc parameter estimation of x-axis sys id (inv1001)
	- •....
- The operational scripts then run these pipelines

#### %% Define investigation

```
inv00001_start = '2012-06-11 14:03:20';
inv00001 end = '2012-06-11 19:56:40';
```

```
% Create investigation obj.
```

```
Inv00001 = Inv00001 001(inv00001 start,inv00001 end);
```

```
% build the pipeline for these
accPipe = STOCEstimate(Inv00001);
accPipe.get data = false;
```
#### %% Estimate acceleration

```
% from linear fit
accPipe.dataDirectory = 'linear_data';
linearParams = pest(fullfile(acc.dataDirectory,'fit_linear.mat'));
accPipe.estimate_acc(plist('params',linearParams));
```

```
% from mcmc
accPipe.databirectory = 'mcmc data';linearParams = pest(fullfile(acc.dataDirectory,'fit_mcmc.mat'));
accPipe.estimate_acc(plist('params',mcmcParams));
```
# Interface with Mission Database

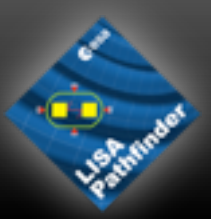

- •STOC developed a mission database browser for use in operations
- •We integrated this into LTPDA:
	- with a GUI
	- with command-line query tools

>> p = MIBrowser.getParamsWithIDs('GST50121')

 $p =$ 

tmdesc handle

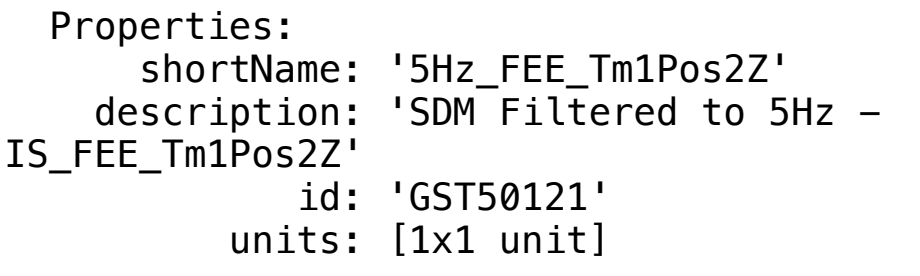

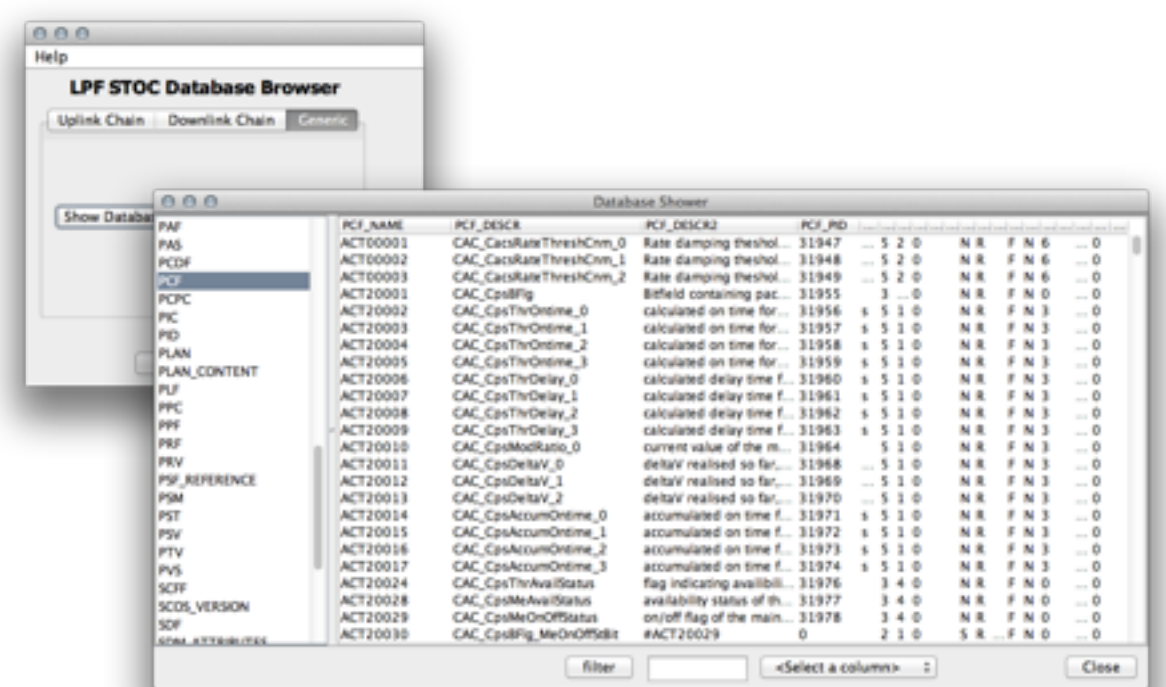

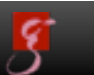

# System Simulators

- Various simulators exist:
	- SVF (Software Verification Facility)
		- runs on-board software with software models of system
			- close to real-time
	- STOC Simulator
		- runs 'real' Payload Operation Requests (PORs) on an industry provided Simulink model of LPF
			- fairly detailed physical models, fast, complex
	- ESOC Simulator
		- runs on-board software, interfaces with main control system
			- realistic telemetry output
		- low-fidelity physical models, but functionally correct
	- Linear Statespace Models
		- integrated with DA software
		- simplified physical models compared to STOC Simulator
		- full 3D modular model of LPF
		- very fast and flexible

### How we use the simulators

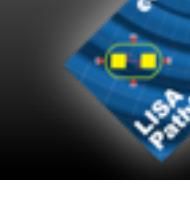

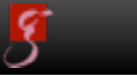

*M Hewitson, eLISA Consortium Meeting #1, APC, 22nd Oct 2012*

Tuesday, October 23, 12

17

### How we use the simulators

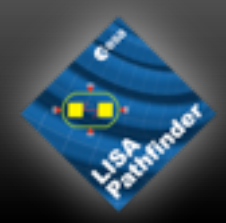

### • STOC Simulator

- validate PORs and investigations
- generate data for STOC Simulations
	- contains more complexity than our DA statespace models
	- it is an 'unknown' system which we need to characterise

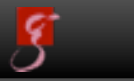

## How we use the simulators

### • STOC Simulator

- validate PORs and investigations
- generate data for STOC Simulations
	- contains more complexity than our DA statespace models
	- it is an 'unknown' system which we need to characterise
- DA Statespace Models
	- rapid prototyping of investigations
		- proof of concept in designing experiments
		- run time-domain simulations to produce test data sets
	- learning about system behaviour
		- what happens if I inject a signal here?
	- template generation for system identification
		- full 3D LPF model has >500 tunable parameters
		- fit particular parameter sets to outputs of particular experiments

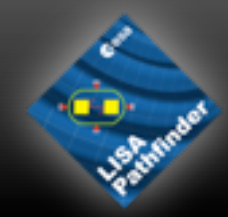

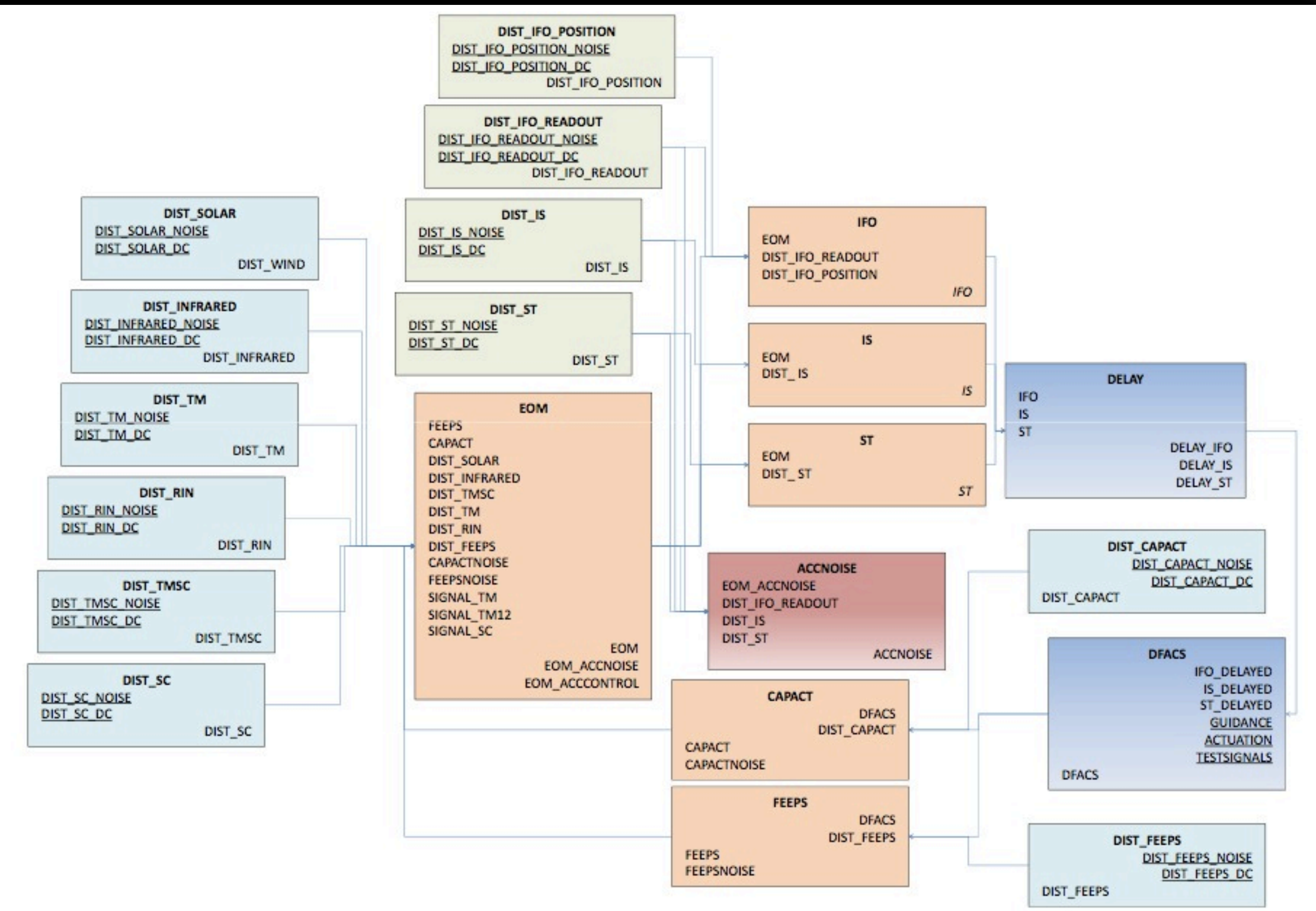

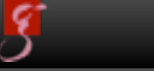

#### *M Hewitson, eLISA Consortium Meeting #1, APC, 22nd Oct 2012*

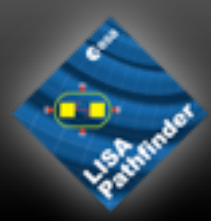

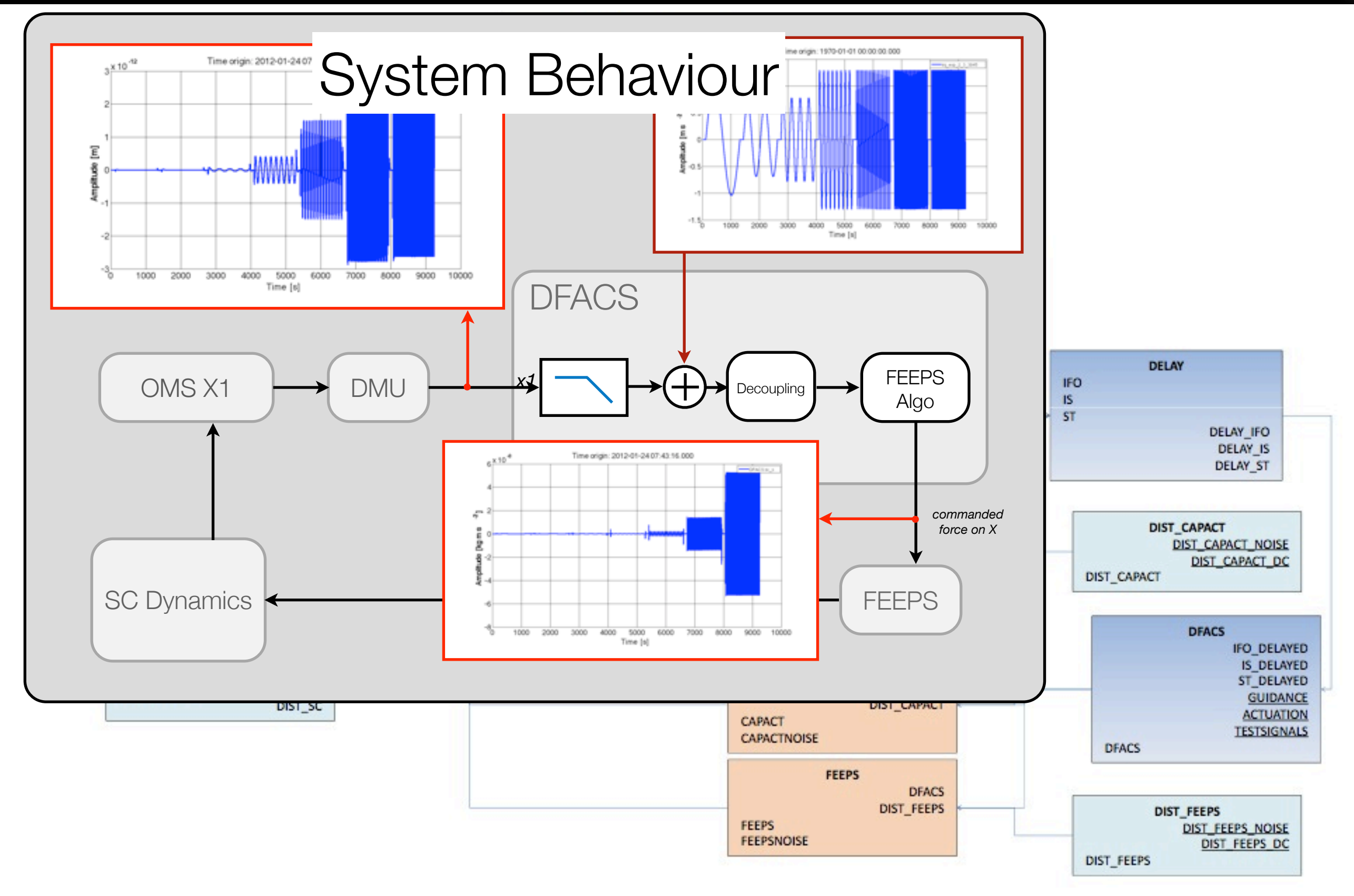

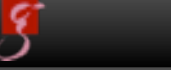

#### *M Hewitson, eLISA Consortium Meeting #1, APC, 22nd Oct 2012*

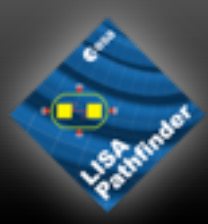

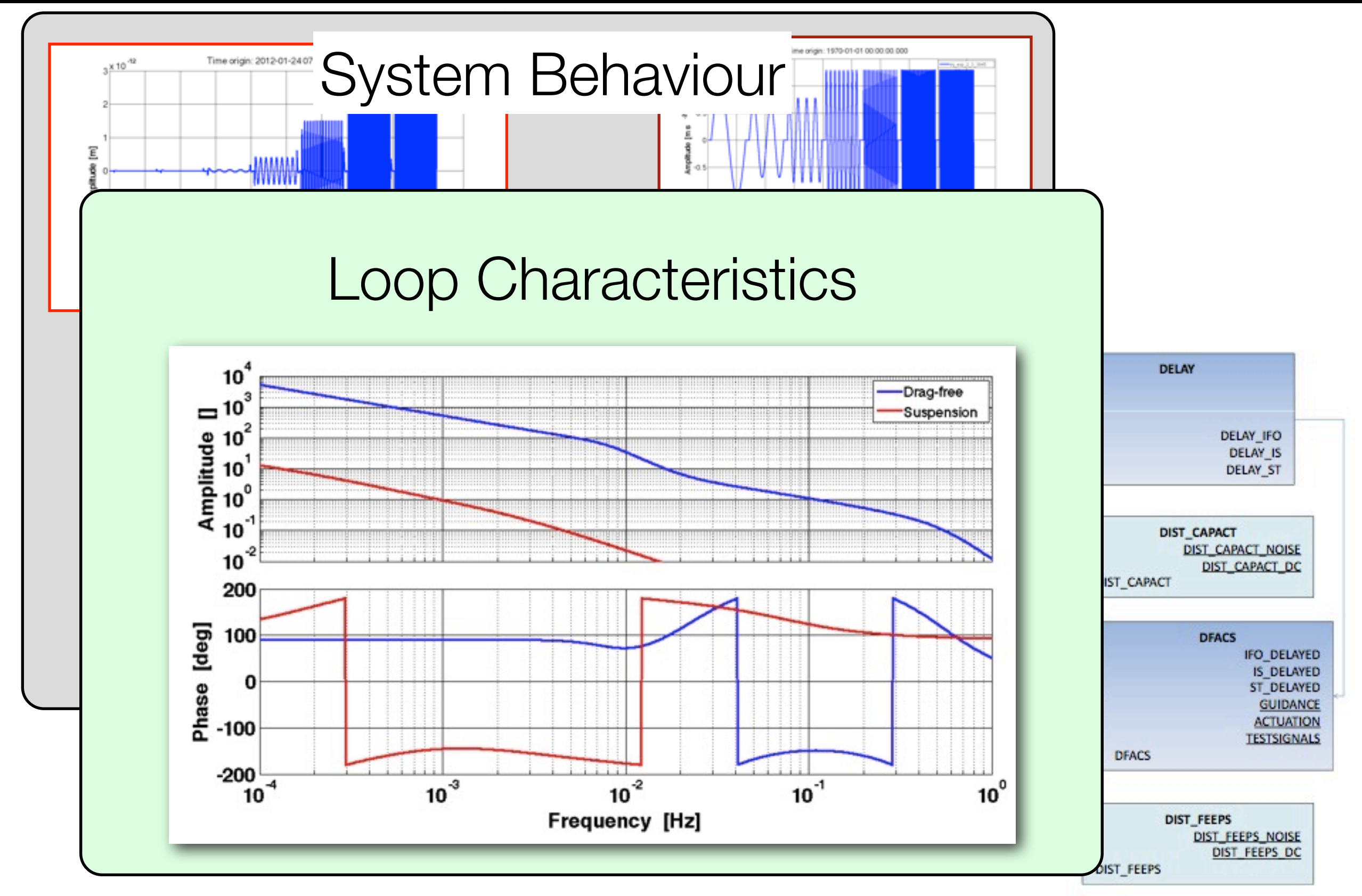

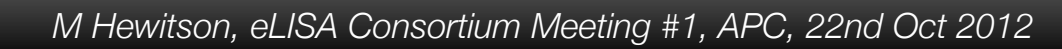

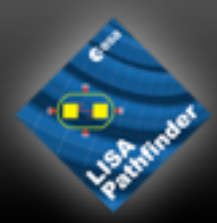

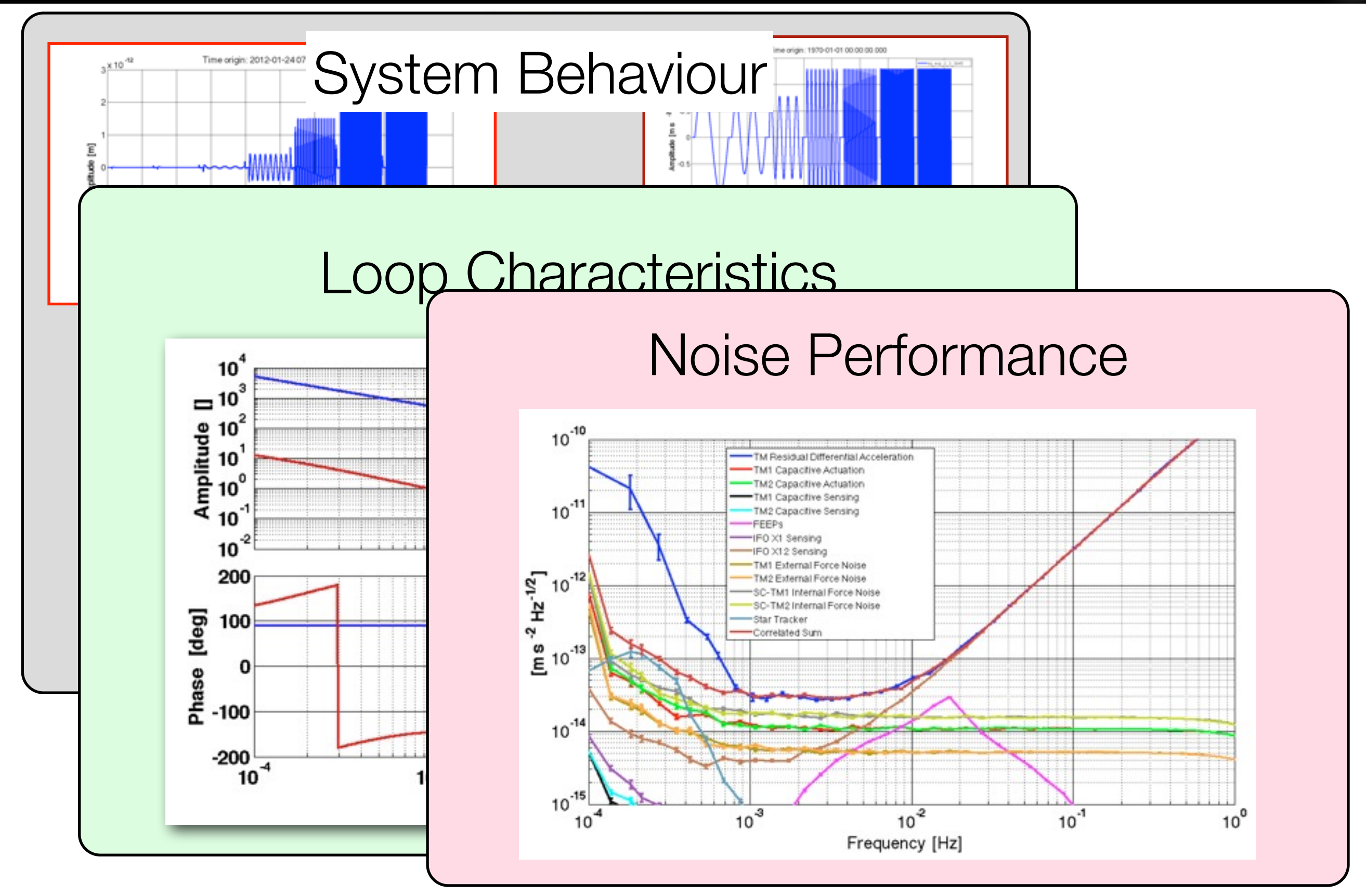

#### *M Hewitson, eLISA Consortium Meeting #1, APC, 22nd Oct 2012*

Tuesday, October 23, 12

18

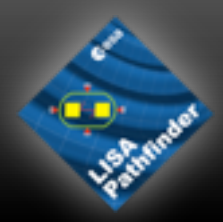

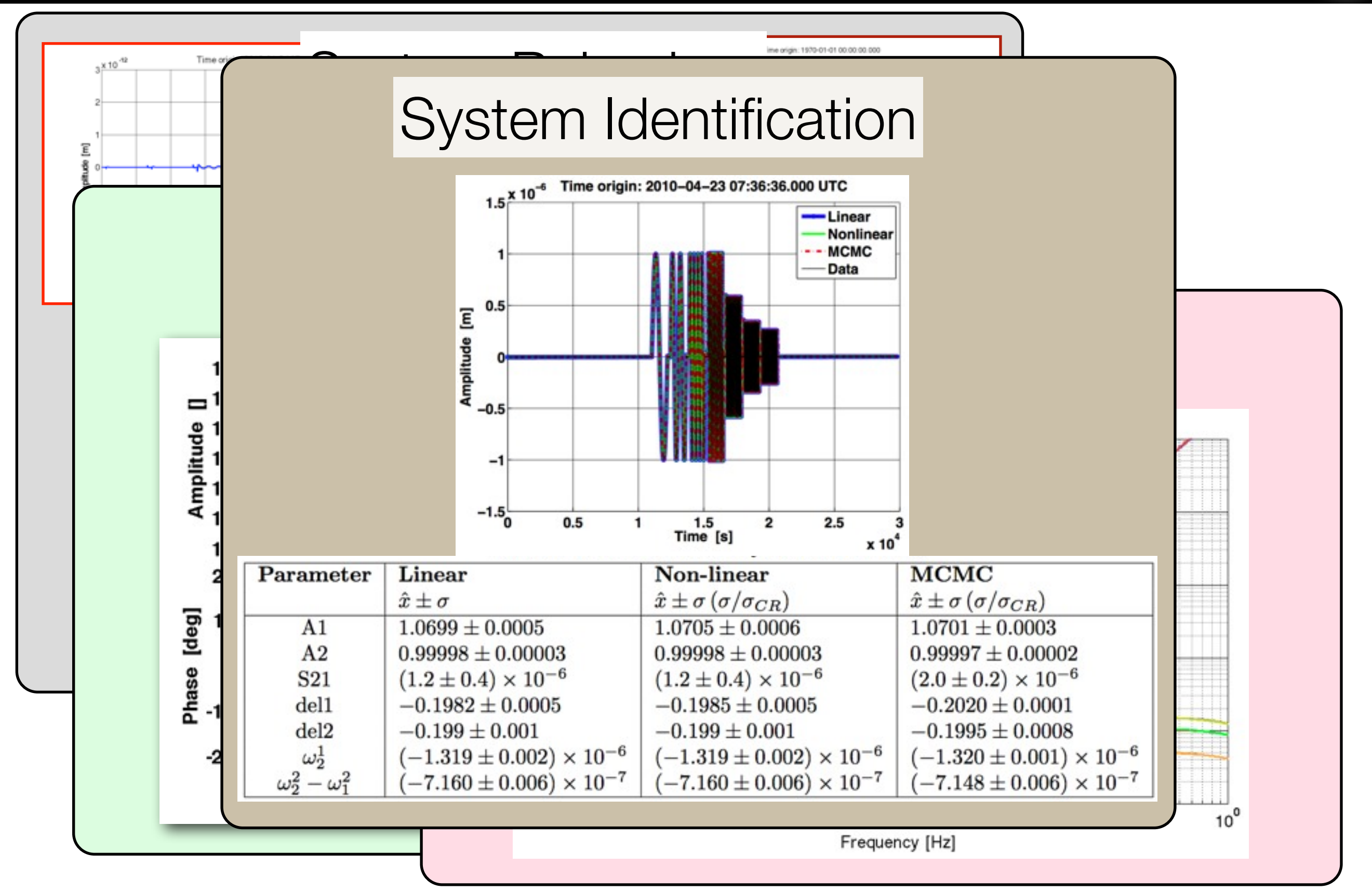

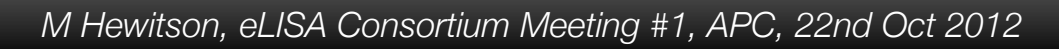

# Experiments and investigations

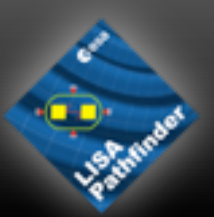

- We break the mission into experiment phases
	- noise hunting, system identification, environmental characterisation, etc
	- each experiment phase is broken down into investigations
- The mission time-line is built up from these elements
- •The time-line can be adjusted to
	- rearrange planned investigations
	- •include new investigations
		- needs to be done a few days in advance

# Process of defining experiments

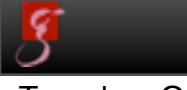

*M Hewitson, eLISA Consortium Meeting #1, APC, 22nd Oct 2012*

# Process of defining experiments

- Two main strands of definition:
	- hardware providers developed targeted strategies
		- OMS characterisation experiments, Radiation monitor activities, ...
	- system level characterisation coming from DA team
		- determine system parameters for physical model
			- gains, stiffnesses, cross-couplings, etc

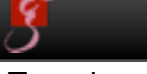

# Process of defining experiments

- Two main strands of definition:
	- hardware providers developed targeted strategies
		- OMS characterisation experiments, Radiation monitor activities, ...
	- system level characterisation coming from DA team
		- determine system parameters for physical model
			- gains, stiffnesses, cross-couplings, etc
- The scheme has been to write a technical note which:
	- describes possible experiments
	- discusses the aim of those experiments
	- details how they might be analysed and what the expected results are
	- defines the telemetry needed

# Process of defining experiments (II)

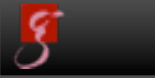

*M Hewitson, eLISA Consortium Meeting #1, APC, 22nd Oct 2012*

Tuesday, October 23, 12

21

# Process of defining experiments (II)

- •STOC takes these proposals and defines investigations
	- validation involves:
		- confirming the experiment is feasible
		- defining telemetry sets
		- simulating and testing

# Process of defining experiments (II)

- •STOC takes these proposals and defines investigations
	- validation involves:
		- confirming the experiment is feasible
		- defining telemetry sets
		- simulating and testing
- These are then used to develop the mission time-line with the overall aim of:
	- achieving the desired level of free-fall
	- developing a detailed physical model of the system

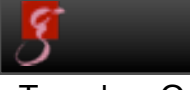

*M Hewitson, eLISA Consortium Meeting #1, APC, 22nd Oct 2012*

- •system identification needed to:
	- tune the instrument for best performance
	- understand new behaviour
	- subtract noise contributions

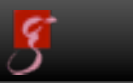

- •system identification needed to:
	- tune the instrument for best performance
	- understand new behaviour
	- subtract noise contributions
- •characterisation of glitches, noise nonstationarity, data quality
	- •input to subsequent astrophysical data analysis

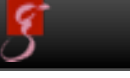

- •system identification needed to:
	- •tune the instrument for best performance
	- understand new behaviour
	- subtract noise contributions
- •characterisation of glitches, noise nonstationarity, data quality
	- •input to subsequent astrophysical data analysis
- •characterisation of environment
	- temperature and magnetic effects
	- may affect data quality, may require tuning the system to minimise couplings

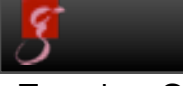

*M Hewitson, eLISA Consortium Meeting #1, APC, 22nd Oct 2012*

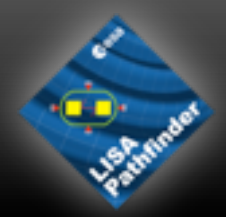

- Commissioning of LISA
	- •full LPF mission is a commissioning/characterisation exercise

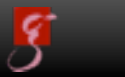

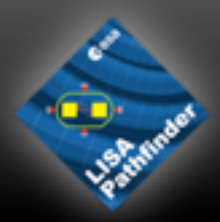

- Commissioning of LISA
	- full LPF mission is a commissioning/characterisation exercise
- Continuous maintenance and characterisation
	- system identification to maintain peak performance
	- characterisation of glitches, noise non-stationarity, data quality
		- input to subsequent astrophysical data analysis

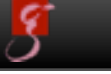

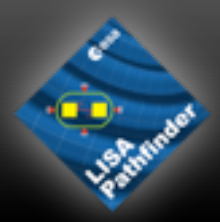

- Commissioning of LISA
	- •full LPF mission is a commissioning/characterisation exercise
- Continuous maintenance and characterisation
	- system identification to maintain peak performance
	- characterisation of glitches, noise non-stationarity, data quality
		- input to subsequent astrophysical data analysis
- LISA activities will need similar tools and experiments
	- are we missing experiments on LPF which may provide useful input to LISA development?

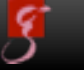

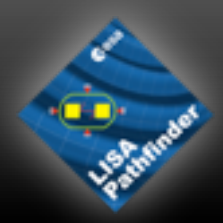

- Commissioning of LISA
	- •full LPF mission is a commissioning/characterisation exercise
- Continuous maintenance and characterisation
	- system identification to maintain peak performance
	- characterisation of glitches, noise non-stationarity, data quality
		- input to subsequent astrophysical data analysis
- LISA activities will need similar tools and experiments
	- are we missing experiments on LPF which may provide useful input to LISA development?
- LPF provides real data under a real operational scenario for a 'similar' instrument

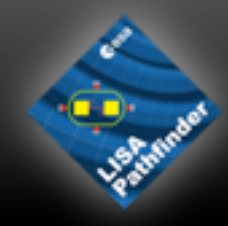

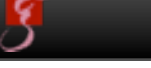

*M Hewitson, eLISA Consortium Meeting #1, APC, 22nd Oct 2012*

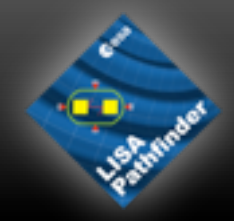

- Data handling<br>• learn from the
	- learn from the short-comings of the LPF system and improve from LISA
		- parameter naming, time stamping, data delivery system, etc

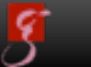

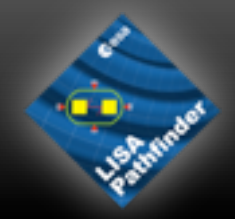

- Data handling
	- learn from the short-comings of the LPF system and improve from LISA
		- parameter naming, time stamping, data delivery system, etc
- Data analysis (commissioning)
	- take concepts and algorithms from LTPDA and design a tool suitable for LISA
		- maybe LTPDA would do, maybe we want to move away from MATLAB
		- but keep: history tracking, object oriented, testing, dynamic documentation, etc

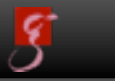

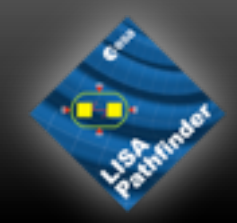

- Data handling
	- learn from the short-comings of the LPF system and improve from LISA
		- parameter naming, time stamping, data delivery system, etc
- Data analysis (commissioning)
	- take concepts and algorithms from LTPDA and design a tool suitable for LISA
		- maybe LTPDA would do, maybe we want to move away from MATLAB
		- but keep: history tracking, object oriented, testing, dynamic documentation, etc
- **Documentation** 
	- tools to do 'live' documenting (logging) of DA activity are few and far between
		- wikis, local wordprocessor/tex files, other e-labbooks exists
			- all are poor or slow
	- write requirements and start thinking about a design for a tool which fits

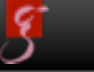

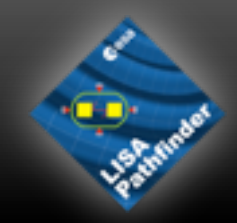

- Data handling
	- learn from the short-comings of the LPF system and improve from LISA
		- parameter naming, time stamping, data delivery system, etc
- Data analysis (commissioning)
	- take concepts and algorithms from LTPDA and design a tool suitable for LISA
		- maybe LTPDA would do, maybe we want to move away from MATLAB
		- but keep: history tracking, object oriented, testing, dynamic documentation, etc
- **Documentation** 
	- tools to do 'live' documenting (logging) of DA activity are few and far between
		- wikis, local wordprocessor/tex files, other e-labbooks exists
			- all are poor or slow
	- write requirements and start thinking about a design for a tool which fits
- Simulators
	- the LPF simulators have proved invaluable
		- modelling, learning, simulating, parameter identification, etc
	- take modular concepts of the LPF statespace simulator and design a LISA system simulator
		- bottom up
		- capture behaviour, not all details

# **Experiments**

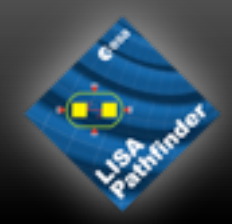

- •Test/develop characterisation experiments for LISA
	- base these on those designed for LPF
	- we need a system simulator for this
- •Other experiments will be needed
	- what are these?
	- can they be somehow tested on LPF?
- These experiments can help drive/develop requirements on the instrument(s)

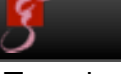

# What else do we get from LPF?

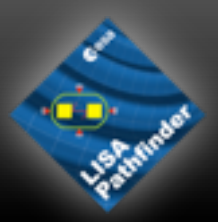

- operations experience
	- both at ESA and in LPF/LISA science community
	- try to keep the science team from LPF in the LISA project
	- ensure we write detailed reports on LPF observed behaviour (planned, but hard)
- first set of data indicating how this type of instrument will behave
	- hardware characteristics (glitches, noise levels, failure modes, long-term performance)
	- system behaviour (instabilities, tuning performance, robustness)
	- long-term behaviour
- Look for similar behaviour when developing and integrating LISA
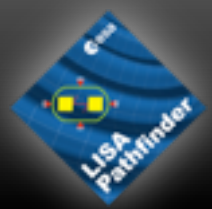

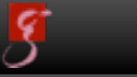

*M Hewitson, eLISA Consortium Meeting #1, APC, 22nd Oct 2012*

Tuesday, October 23, 12

27

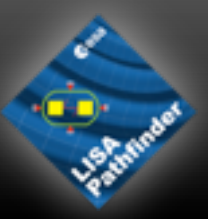

- Instrument user manuals are not enough!
- Have close interaction of Ops/DA team with hardware providers
	- do this early in the development to avoid 'surprises' when preparing operations
	- development of DA was probably too late in LPF
		- it was often too late to impose hardware changes
			- lots of work-arounds and compromises

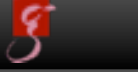

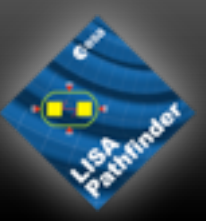

- Instrument user manuals are not enough!
- Have close interaction of Ops/DA team with hardware providers
	- do this early in the development to avoid 'surprises' when preparing operations
	- development of DA was probably too late in LPF
		- it was often too late to impose hardware changes
			- lots of work-arounds and compromises
- Include Ops/DA team in hardware test campaigns
	- provides invaluable experience to the Ops/DA team
		- how to operate instruments, experience which is not typically captured in user manuals
	- gives valuable feedback to hardware providers
		- do this early to avoid the 'we don't have time to worry about that now' problem

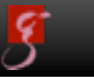

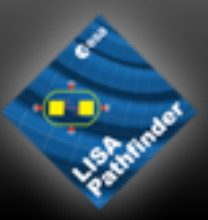

- Instrument user manuals are not enough!
- Have close interaction of Ops/DA team with hardware providers
	- do this early in the development to avoid 'surprises' when preparing operations
	- development of DA was probably too late in LPF
		- it was often too late to impose hardware changes
			- lots of work-arounds and compromises
- Include Ops/DA team in hardware test campaigns
	- provides invaluable experience to the Ops/DA team
		- how to operate instruments, experience which is not typically captured in user manuals
	- gives valuable feedback to hardware providers
		- do this early to avoid the 'we don't have time to worry about that now' problem
- People leave: it's important to keep a body of knowledge alive from hardware construction/testing through to Ops
	- integrating a wider range of people in the development process can help with this

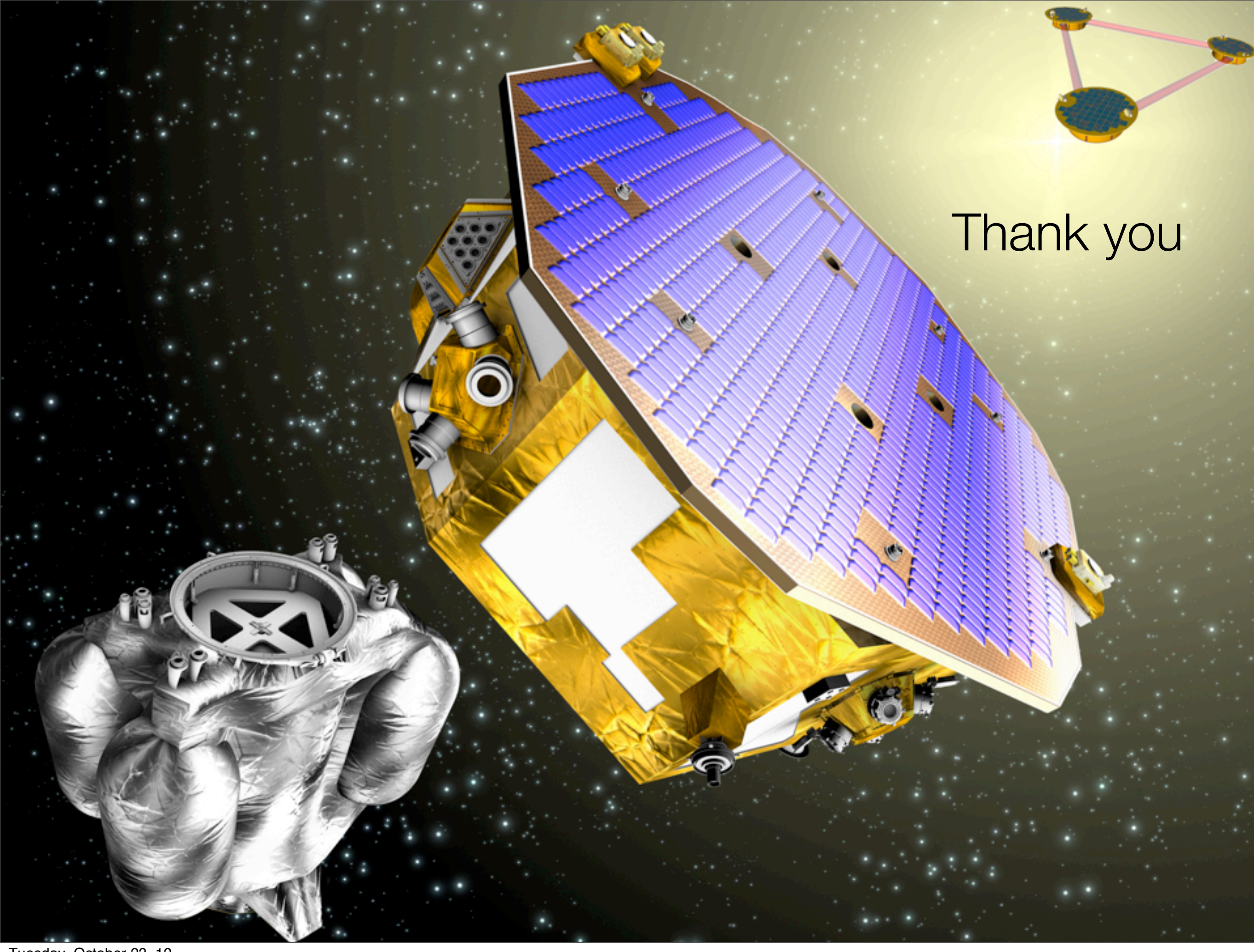

Tuesday, October 23, 12